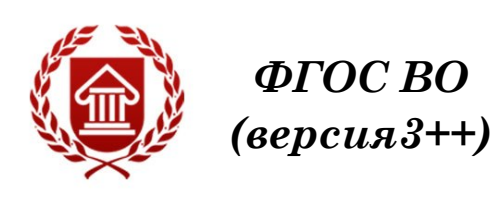

# **ОСНОВЫ МОУШН МЕДИА В ДИЗАЙНЕ Рабочая программа дисциплины**

**ЧЕЛЯБИНСК ЧГИК 2021**

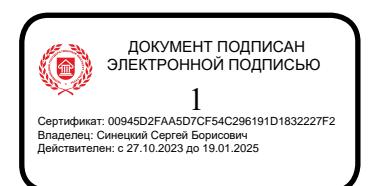

## **МИНИСТЕРСТВО КУЛЬТУРЫ РОССИЙСКОЙ ФЕДЕРАЦИИ ФЕДЕРАЛЬНОЕ ГОСУДАРСТВЕННОЕ БЮДЖЕТНОЕ ОБРАЗОВАТЕЛЬНОЕ УЧРЕЖДЕНИЕ ВЫСШЕГО ОБРАЗОВАНИЯ «ЧЕЛЯБИНСКИЙ ГОСУДАРСТВЕННЫЙ ИНСТИТУТ КУЛЬТУРЫ»**

**Кафедра дизайна и компьютерных технологий**

## **ОСНОВЫ МОУШН МЕДИА В ДИЗАЙНЕ Рабочая программа дисциплины**

программа бакалавриата «Дизайн в цифровой среде» по направлению подготовки 54.03.01 Дизайн

квалификация: бакалавр

**Челябинск ЧГИК 2021**

## **УДК 745/749(073) ББК 30.18 О75**

Программа составлена в соответствии с требованиями ФГОС ВО (версия 3++) «Дизайн в цифровой среде» по направлению подготовки 54.03.01 Дизайн

Авторы-составители: Чернева Ж. Ю., зав. кафедрой дизайна и компьютерных технологий, доцент, член союза архитекторов РФ, член союза дизайнеров РФ.; Белавина Ю.Г. ст. препод. кафедры режиссуры, кино и телевидения.

Рабочая программа дисциплины как составная часть ОПОП на заседании совета декоративно-прикладного творчества рекомендована к рассмотрению экспертной комиссией, протокол № 9 от 31.05.2021.

Экспертиза проведена 30.04.2021, акт № 2021 / ДЦС

Рабочая программа дисциплины как составная часть ОПОП утверждена на заседании Ученого совета института протокол № 08 от 27.05.2021.

Срок действия рабочей программы дисциплины продлен на заседании Ученого совета института:

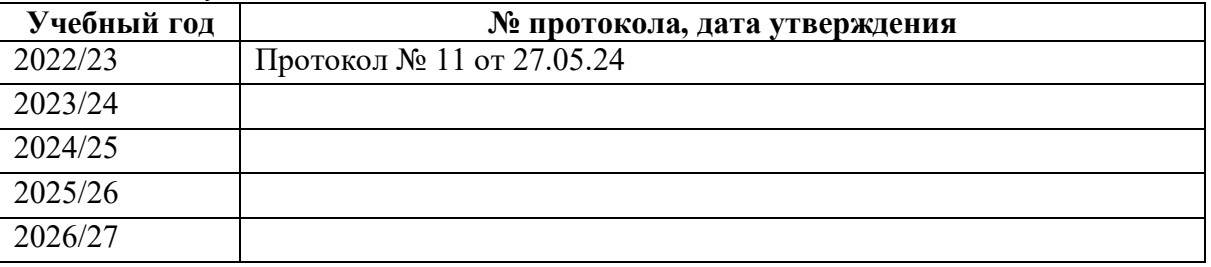

**О 75 Основы моушн медиа в дизайне**: рабочая программа дисциплины : программа бакалавриата « Дизайн в цифровой среде» по направлению подготовки 54.03.01 Дизайн, квалификация: бакалавр авторы-составители Ж. Ю. Чернева, Ю.Г. Белавина ; Челябинский государственный институт культуры. – Челябинск, 2021. – 57 с. – (ФГОС ВО версия 3++). – Текст : непосредственный.

> Рабочая программа дисциплины включает: перечень планируемых результатов обучения по дисциплине, соотнесенных с планируемыми результатами освоения образовательной программы; указание места дисциплины в структуре ОПОП; объем дисциплины в зачетных единицах с указанием количества академических часов, выделенных на контактную работу обучающихся с преподавателем (по видам учебных занятий) и на самостоятельную работу обучающихся; содержание дисциплины, структурированное по темам (разделам), с указанием отведенного на них количества академических часов и видов учебных занятий; перечень учебно-методического обеспечения для самостоятельной работы обучающихся по дисциплине; фонд оценочных средств для проведения текущего контроля и промежуточной аттестации обучающихся по дисциплине; перечень основной и дополнительной учебной литературы, необходимой для освоения дисциплины; перечень ресурсов информационно-телекоммуникационной сети Интернет, необходимых для освоения дисциплины; методические указания для обучающихся по освоению дисциплины; перечень информационных технологий, используемых при осуществлении образовательного процесса по дисциплине, включая перечень программного обеспечения; описание материально-технической базы, необходимой для осуществления образовательного процесса по дисциплине.

> > © Челябинский государственный институт культуры, 2021

## **СОДЕРЖАНИЕ**

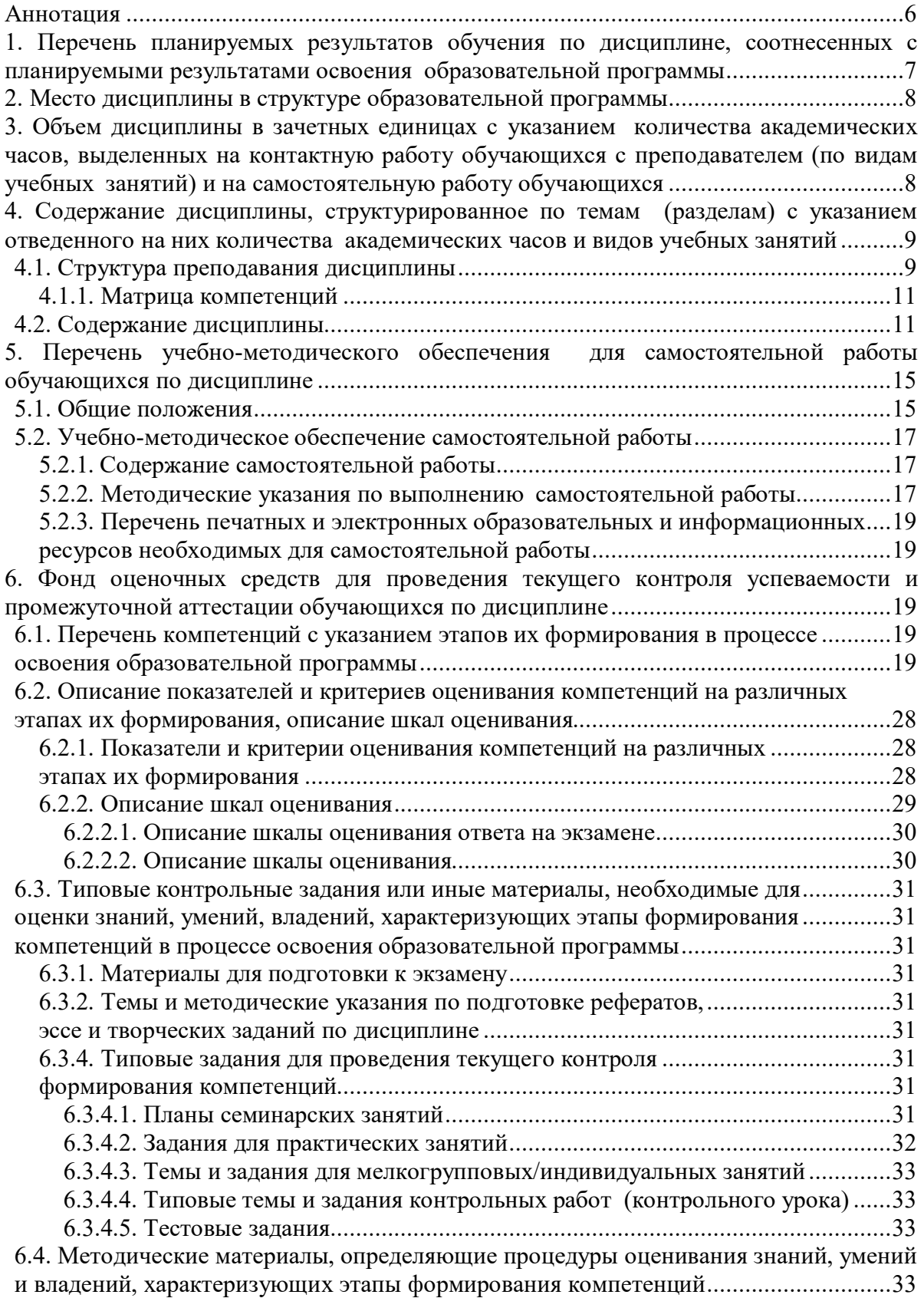

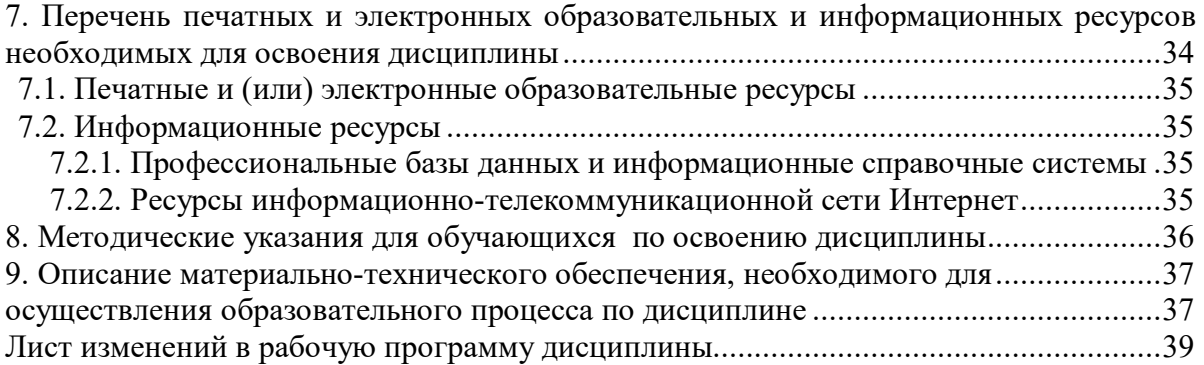

## **Аннотация**

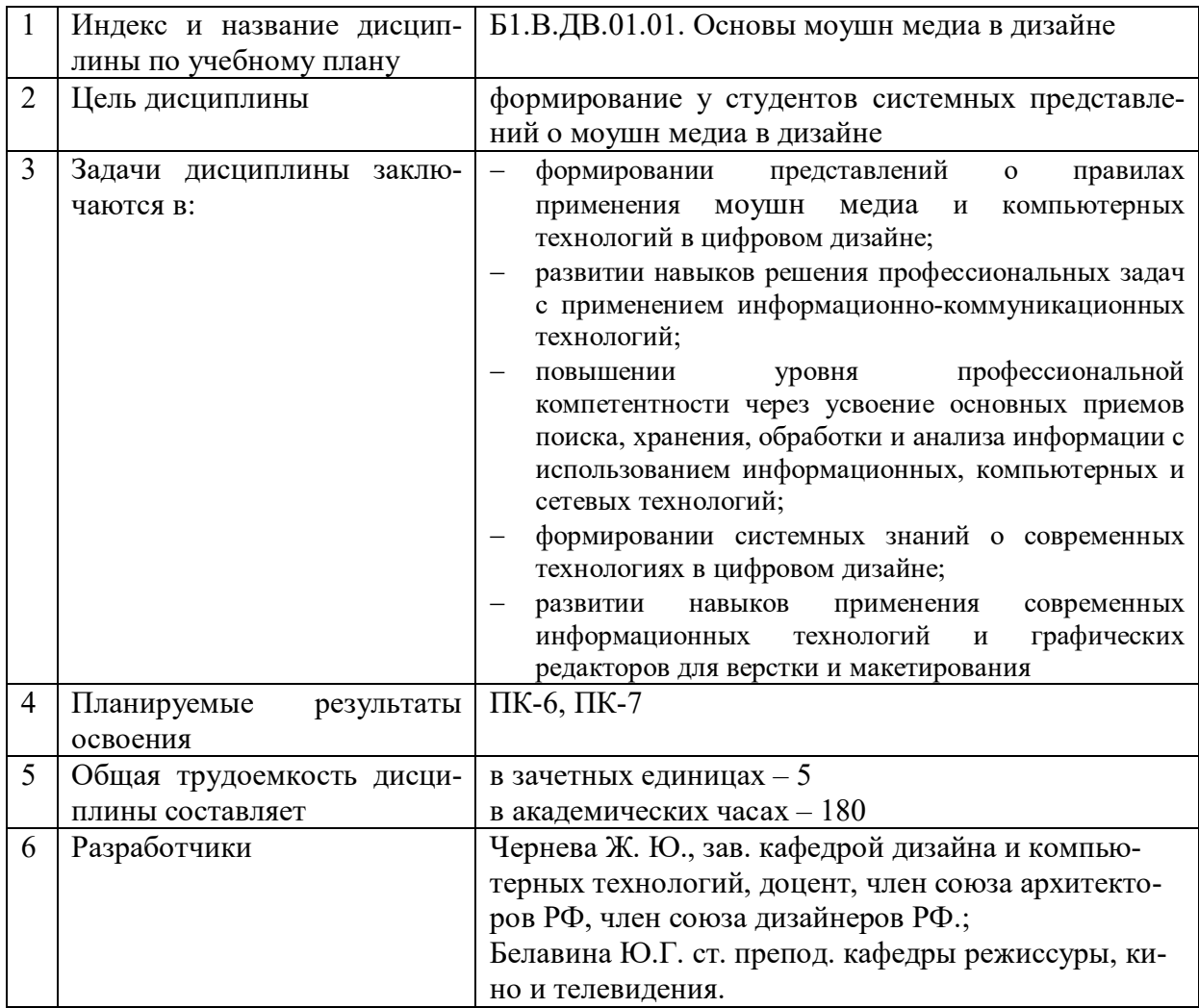

## **1. ПЕРЕЧЕНЬ ПЛАНИРУЕМЫХ РЕЗУЛЬТАТОВ ОБУЧЕНИЯ ПО ДИСЦИПЛИНЕ, СООТНЕСЕННЫХ С ПЛАНИРУЕМЫМИ РЕЗУЛЬТАТАМИ ОСВОЕНИЯ ОБРАЗОВАТЕЛЬНОЙ ПРОГРАММЫ**

В процессе освоения основной профессиональной образовательной программы (далее – ОПОП) обучающийся должен овладеть следующими результатами обучения по дисциплине: **Таблица 1**

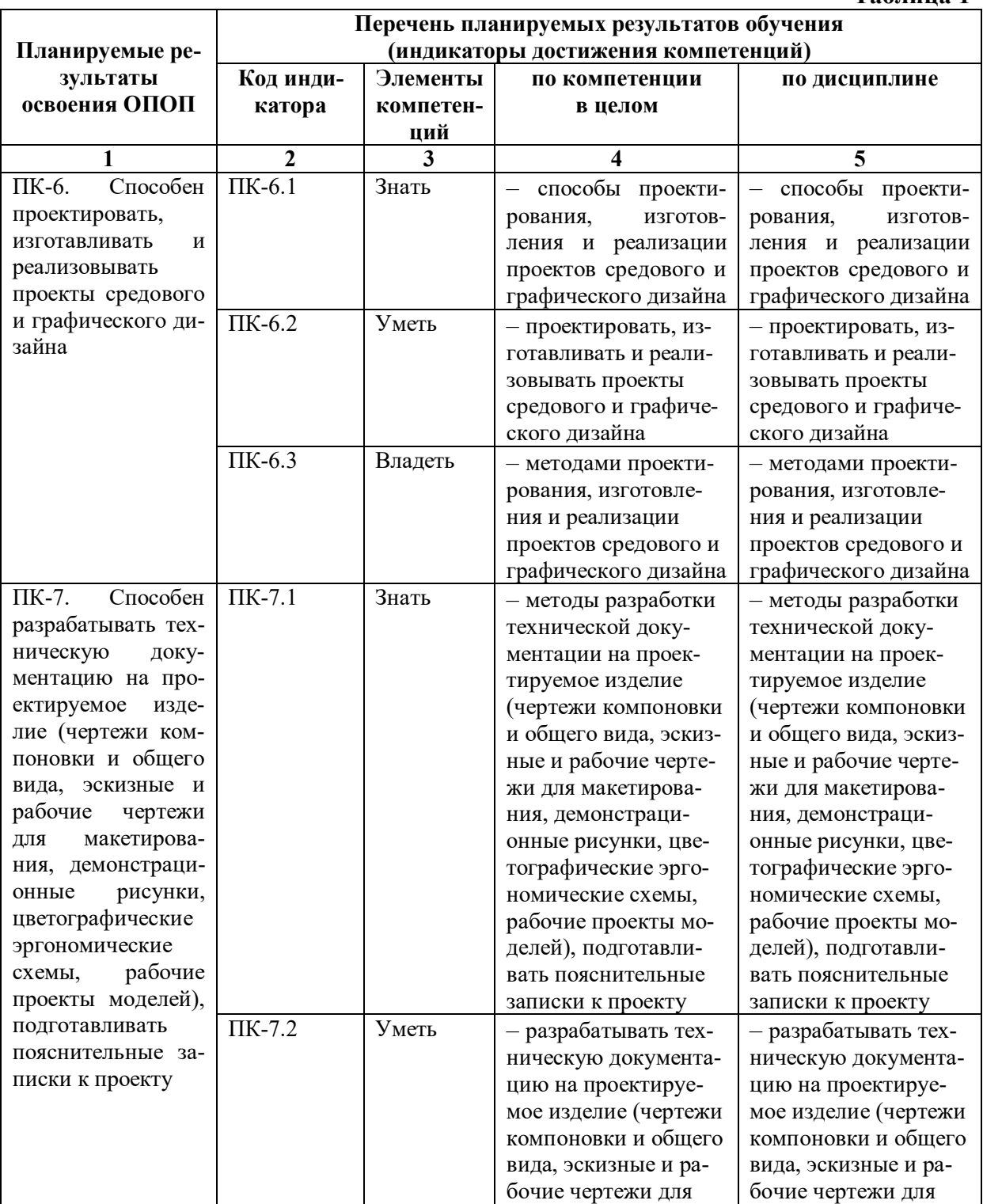

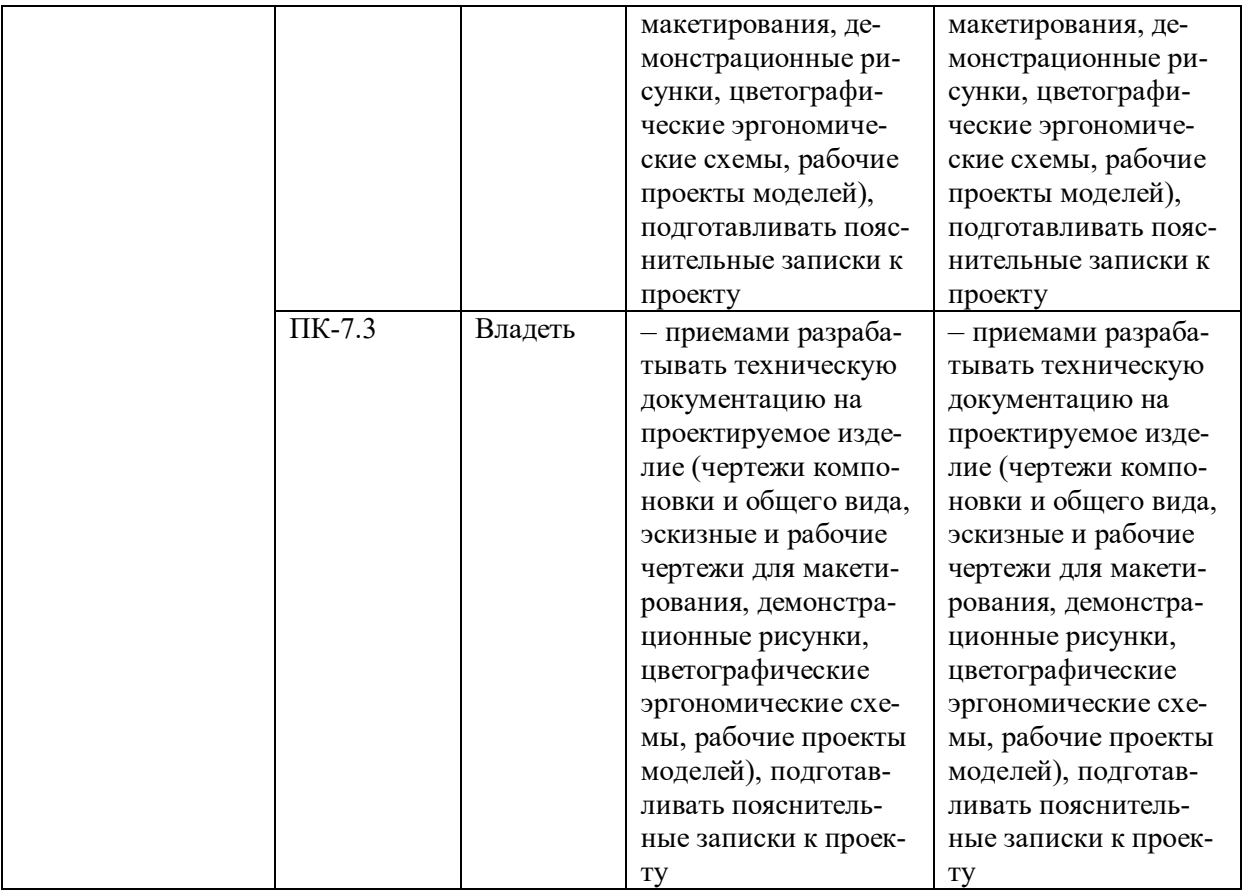

### **2. МЕСТО ДИСЦИПЛИНЫ В СТРУКТУРЕ ОБРАЗОВАТЕЛЬНОЙ ПРОГРАММЫ**

Дисциплина входит в обязательную часть учебного плана. Дисциплина логически и содержательно-методически взаимосвязана с дисциплинами: «Основы проектирования», «Пропедевтика», «Рисунок с основами цифрового рисунка», «Интерактивный дизайн и основы геймдизайна»

Освоение дисциплины будет необходимо при изучении дисциплин: «Проектирование в графическом дизайне», «Основы производственного мастерства», «Цифровое искусство и Web дизайн», «Дизайн и рекламные технологии», прохождении практик: «Учебно-ознакомительная практика», «Научно-исследовательская работа (получение первичных навыков научно-исследовательской работы)», «Педагогическая практика», «Проектно-технологическая практика», «Преддипломная практика», подготовке к государственной итоговой аттестации.

## **3. ОБЪЕМ ДИСЦИПЛИНЫ В ЗАЧЕТНЫХ ЕДИНИЦАХ С УКАЗАНИЕМ КОЛИЧЕСТВА АКАДЕМИЧЕСКИХ ЧАСОВ, ВЫДЕЛЕННЫХ НА КОНТАКТНУЮ РАБОТУ ОБУЧАЮЩИХСЯ С ПРЕПОДАВАТЕЛЕМ (ПО ВИДАМ УЧЕБНЫХ ЗАНЯТИЙ) И НА САМОСТОЯТЕЛЬНУЮ РАБОТУ ОБУЧАЮЩИХСЯ**

Общая трудоемкость дисциплины в соответствии с утвержденным учебным планом составляет 5 зачетных единиц, 180 часов

**Таблица 2**

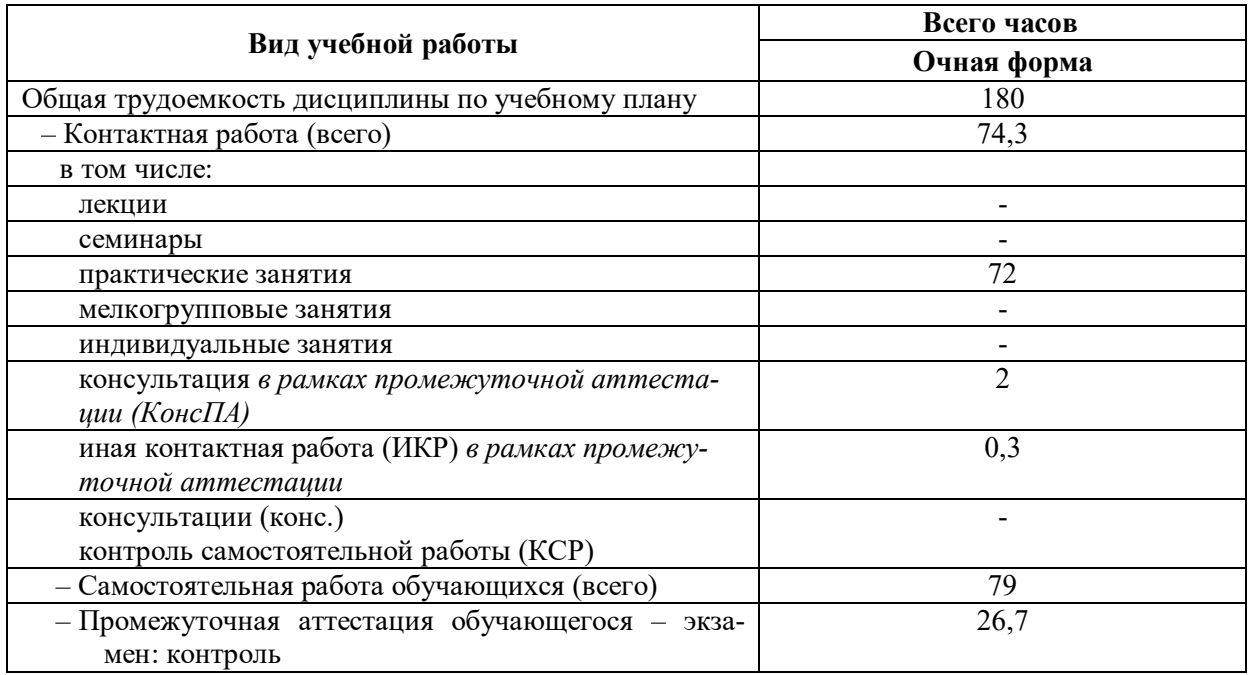

## **4. СОДЕРЖАНИЕ ДИСЦИПЛИНЫ, СТРУКТУРИРОВАННОЕ ПО ТЕМАМ (РАЗДЕЛАМ) С УКАЗАНИЕМ ОТВЕДЕННОГО НА НИХ КОЛИЧЕСТВА АКАДЕМИЧЕСКИХ ЧАСОВ И ВИДОВ УЧЕБНЫХ ЗАНЯТИЙ**

## **4.1. Структура преподавания дисциплины**

**Таблица 3**

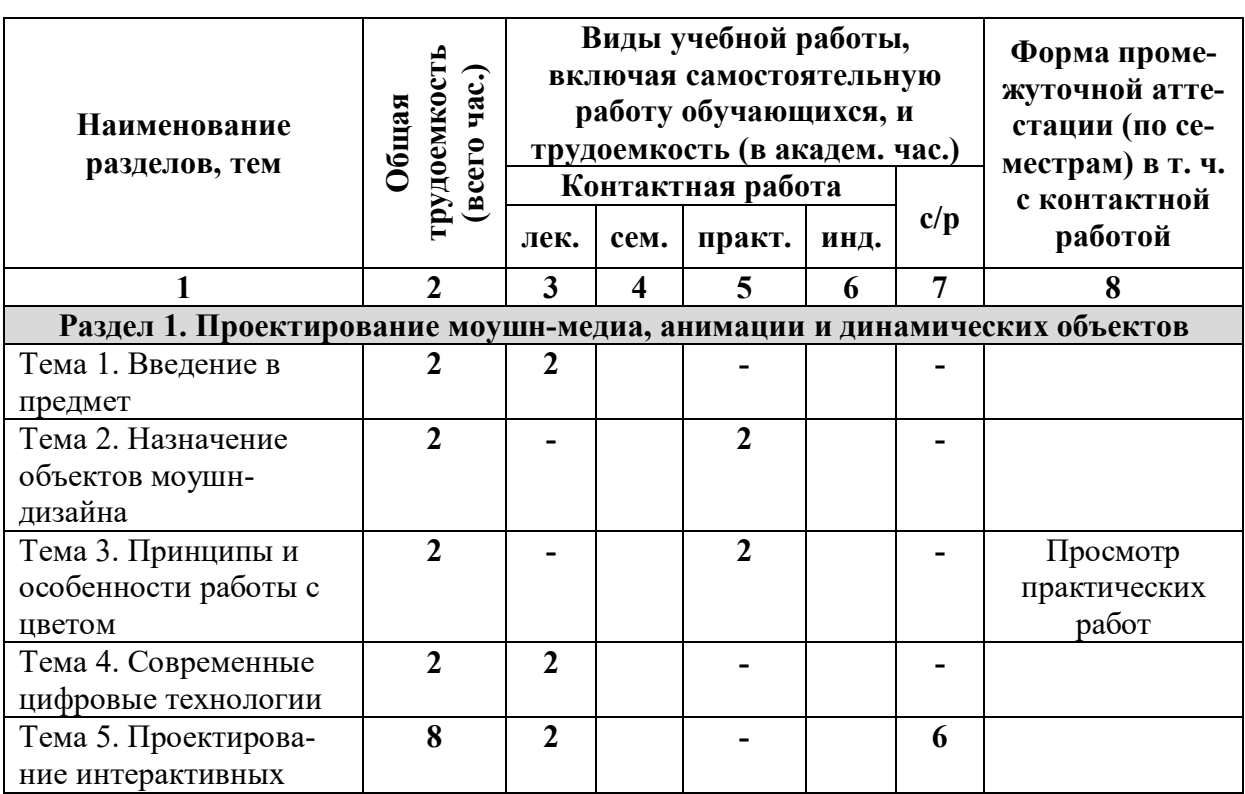

## **Очная форма обучения**

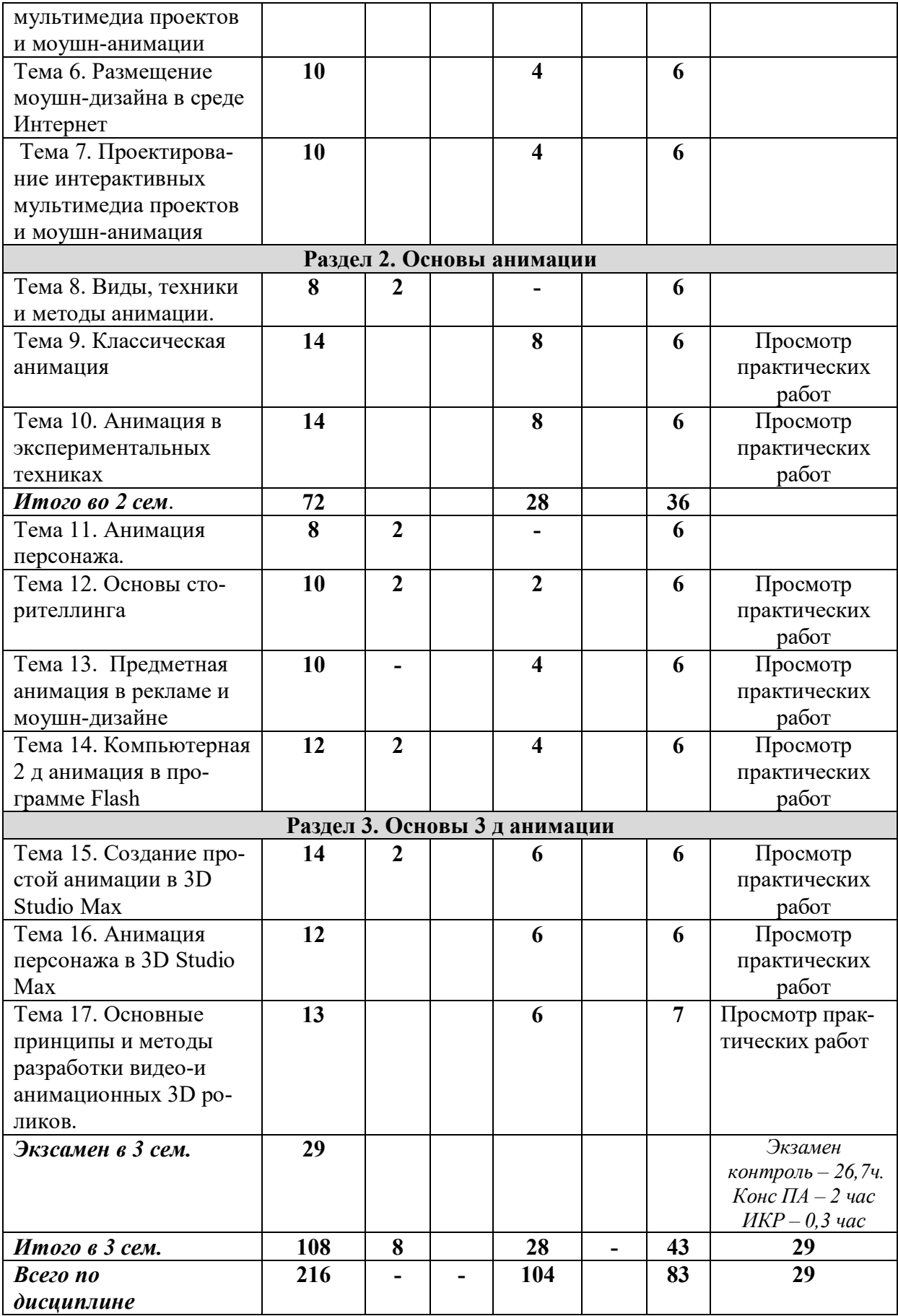

### **Таблица 4**

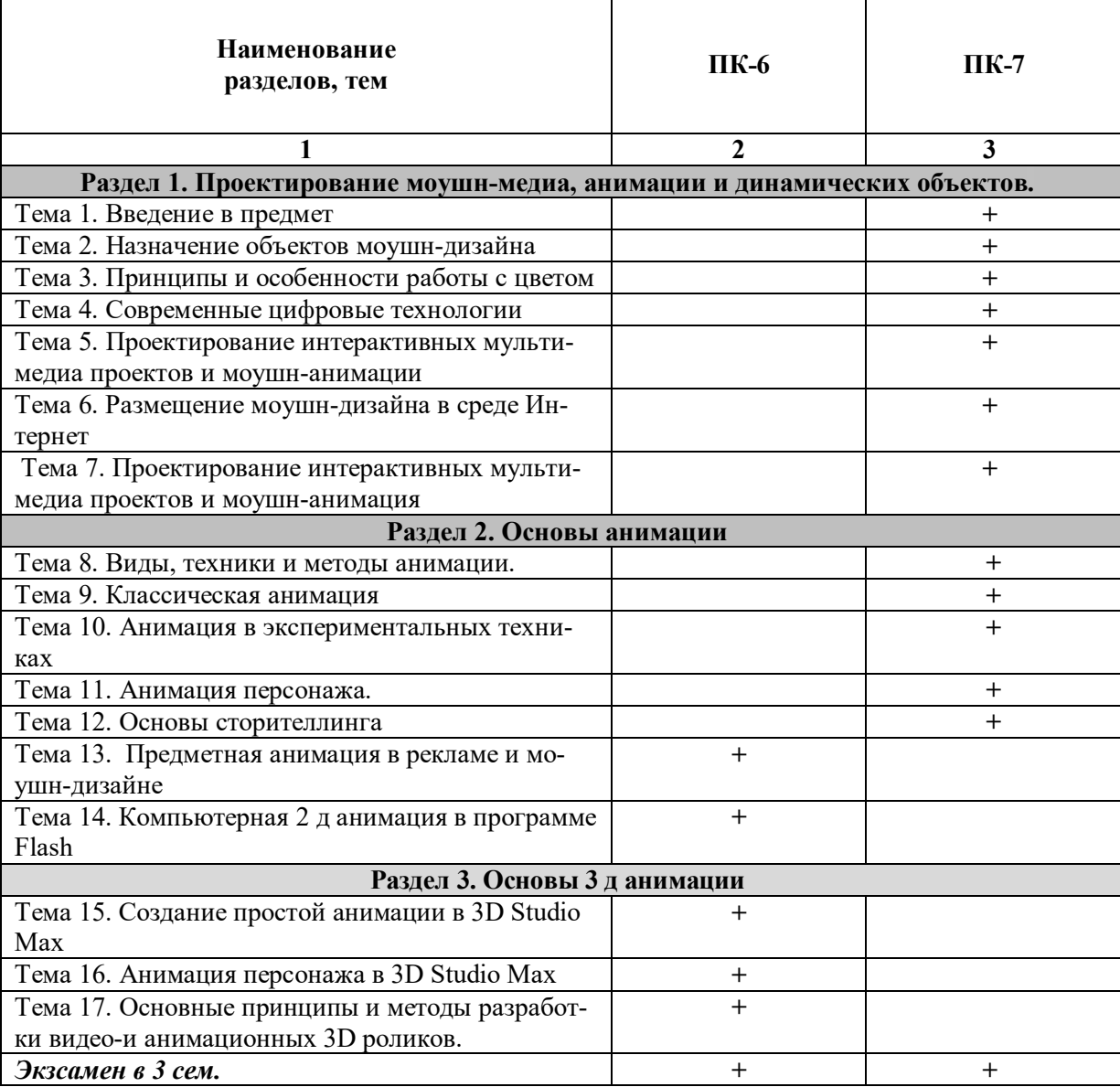

### *4.1.1. Матрица компетенций*

### **4.2. Содержание дисциплины**

### **Раздел 1. Проектирование моушн-медиа, анимации и динамических объектов**

*Тема 1. Введение в предмет*. Дизайн: общие понятия о стиле и оформлении. Дизайн-среда современных медиа. Понятия моушн-дизайн, медиа-дизайн, кинетическая типографика, промоушн-дизайн. Цели и задачи создания, общая характеристика курса. Сущность и содержание дисциплины. Идентификация.

*Тема 2. Назначение объектов моушн-дизайна*. Сфера моушн-дизайна, моделирования и анимации. Основные стили и направлениями моушн-дизайна; Известные концепции и программные работы в моушн-дизайне; Современные области проектной деятельности моушн-дизайна, среди которых можно выделить: дизайн электронныех СМИ, дизайн СМ; дизайн СМ-контента; дизайн рекламы, веб-дизайн, арт-дизайн, ланддизайн, дизайн игр.

*Тема 3*. *Принципы и особенности работы с цветом*. Цветоведение и колористика - наука о цвете. Основы и принципы работы с цветом. Вывод цвета (рендеринг) при сохранении рабочей области в пиксельном и процентном соотношении. Колориметр, ключевые свойства и область применения. Особенности цветопередачи монохромных изображений. Цветовое пространство. Понятие о цветовом пространстве. Цветосмешивание на базе цифровых матриц, с учетом оттенка изображения. Основные палитры цвета: табличное представление цвета (в основе графических редакторов) Pantone, RGB, CMY, CMYK, LAB, HSV (HSB). Принципы работы аддитивной цветовой модели (числовое суммирование баланса черного в RGB). Принципы работы субтрактивной цветовой модели (представление цвета путем вычитания оттенка белого). Цветовое пространство (профиль) sRGB – понятие, область применения. Цветоделение при производстве полиграфических изделий. Цветоделение в условиях производства видеоматериала. Понятие спектральной чувствительности.

*Тема 4. Современные цифровые технологии*. Цифровые технологии (инструменты, программные продукты, плагины (встраиваемые модули), информационные системы, аппаратные средства) дизайнп-роектирования анимированных 3D моделей; изучение алгоритма создания сложной поверхности 3D модели программными средствами 3Ds Max.

*Тема 5. Проектирование интерактивных мультимедиа проектов и моушнанимации*. Разработка и создание комплексного интерактивного моушн проекта в среде Adobe Flash с использованием различных медиа компонентов; изучение принципов редактирования цифрового видеоматериала и создания анимированной видеографики (программы Adobe Premiere и Adobe After Effects); технологии использования в проектах моушн-дизайна и анимации различных медиа компонентов (звука, графики, анимации, видео, текста).

*Тема 6. Размещение моушн-дизайна в среде Интернет*. размещение моушн, анимации и мультимедиа-контента в сети Интернет; определение специфики каналов Интернеткоммуникаций; выявление общих закономерностей в триаде канал-контентреципиент.

*Тема 7. Проектирования интерактивных мультимедиа проектов и моушнанимация, мультимедийное оборудование*. Принцип проектирования моушн-анимации. Разработка и создание комплексного интерактивного моушн проекта в среде Adobe Flash с использованием различных медиа компонентов; изучение принципов редактирования цифрового видеоматериала и создания анимированной видеографики (программы Adobe Premiere и Adobe After Effects). Технологии использования в проектах моушн-дизайна и анимации различных медиа компонентов (звука, графики, анимации, видео, текста). Мультимедийное оборудование как среда для анимационного дизайна. Типология мультимедийного оборудования; определение экрана как типа информационного пространства; исследование возможностей использования инновационных цифровых технологий и аппаратных средств в моушндизайна. Современные форматы предоставления графического, видео- и мультимедиа-материала на различных носителях и в различных медиа- пространствах.

### **Раздел 2. Основы анимации**

*Тема 8. Виды, техники и методы анимации*. Виды и техники анимации*.* Методы и стили анимации. Виды современной анимации. В зависимости от типа видеопроизводства, анимация делится на несколько видов: рисованная; перекладная; кукольная; пластилиновая; ожившая живопись; эклер; совмещённая. Технологии создания анимации: классическая (традиционная) анимация; стоп-кадровая (кукольная) анимация; спрайтовая анимация; анимация-морфинг; цветовая анимация; 3D-анимация; захват движения (Motion Capture).

*Тема 9. Классическая анимация* Виды классической анимации (рисованная, перекладная) Классические правила анимации. Рисованная классическая (плоскостная) анимация (традиционная анимация, один из старейших и самых популярных видов анимации). Пошаговая анимация- кадры рисуются по порядку. Ключевая анимация сначала рисуются главные изменения в движении, затем рисуются промежуточные кадры между ключевыми кадрами. Мультипликация по ключевым кадрам - технология создания мультипликации, при которой первоначально создаются основные (ключевые или компоновочные) рисунки, а затем добавляются промежуточные между ними, называемые фазами. Упрощённая анимация - она же безскелетная анимация, резиновая анимация, сферичная анимация, классическая рисованная анимация, традиционная анимация, диснэевская классическая анимация, массовая анимация и т.п. Ограниченная (лимитированная) мультиплика́ ция - набор приёмов и методов, при помощи которых возможно существенное сокращение времени и затрат при создании мультипликации. Слепая анимация - когда аниматор создавая последовательность кадров на бумаге, видит конечный результат лишь в конце последнего кадра используя метод перелистывания (flipping) или копирования кадров на компьютер (на западе используют line-trest, pencil-test - копирование черновой анимации на компьютер с помощью инструмента или станка line-test). При работе над анимацией аниматор держит время и ритм (timing, spacing) анимации в своём воображении. Компьютерная анимация (цифровая анимация). Анимация в реальном времени (англ. real-time animation) - анимация компьютерная, воспроизводимая компьютерной программой со скоростью реального времени, использующая данные объектов, ключевых кадров и скриптов. Архитектурная анимация (3d анимация) - пред показ будущих сооружений, облёт камерой, движение автомобилей, ходьба пешеходов и прочее. Анимация толпы (Crowd animation)

*Тема 10. Анимация в экспериментальных техниках*. Виды анимации в экспериментальных техниках ( меловая, пластилиновая, коллажная и т.д.) различные экспериментальные материалы в анимации. Понятия «индустриальная» и «независимая» анимация. Подобная дифференциация восходит еще к одному методу классификации анимационных произведений по способу их функционирования. В этом плане выделяют три основных типа: коммерческая, индустриальная прикладная, и некоммерческая анимация. Коммерческая анимация - это продукт, который изначально создается для завоевания рынка и принесения прибыли (мультсборники, полнометражные фильмы, видеоанимация, кино-, ТВ- и Интернет-сериалы и серии). Прикладную анимацию составляют рекламные ролики, клипы, видеоигры, Интернет-анимация в виде баннеров, заставок, динамических элементов веб-страниц, заставки ТВ-передач и ТВ-каналов, части мультимедийных проектов и презентаций, анимация в игровом, документальном и научно-популярном кино, симуляторы и т.д Независимая анимация большей своей частью представлена работами, ориентированными на альтернативный способ производства с использованием новых или авторских, нетрадиционных технологий. Наиболее распространенной моделью альтернативного способа производства является система «один автор — один фильм». Классификации по жанрам (фантастические, комедийные, приключенческие и т.д.).

*Тема 11. Анимация персонажа.* Разработка образа персонажа. Прорисовки персонажа на основе описания характера (портрет в текстовой форме). Прорисовка скетчрисунков персонажа. Разработка персонажей для анимации в цвете. Раскадровка - это отрисовка основных сцен, до начала создания анимации (как примерно будет выглядеть анимация). Раскадровка может быть черно-белой в виде скетча карандашом, может быть и цветной в растре или в векторе. Создание аниматики - это анимированная раскадровка. Создание фонов для анимации. Озвучивание анимации (дикторская начитка или работа актеров, озвучивание событий в мультфильме, наложение музыки, написание стихов, песни, оригинальной музыки, сведение всего материала).

*Тема 12. Основы сторителлинга.* Понятие сторителлинг – «рассказывать историю». Метод сторителлинг предполагает ненавязчивую подачу продукта, чтобы убедить подписчиков его купить. Сторителлинг применяется для коммерческих и социальных проектов. Копирайтеры, маркетологи, PR-менеджеры и SMM используют метод для продвижении бренда. Популяризация рекламы через Инстаграм, с помощью сторителлинг. Применение коротких видео. Использование крупными компаниями отзывов реальных людей, своей продукции или товара. Сторителлинг как способ убедить пользователя купить продукт, не раздражая его прямыми продажами. Этот метод помогает: продавать; развлекать и обучать; делиться опытом

*Тема 13. Предметная анимация в рекламе и моушн-дизайне* Понятие моушндизайн - это производство анимированной графики (в том числе персонажей) для донесения до аудитории определенной информации. Основная задача моушн-дизайн - дать информацию, продать продукт, объяснить идею. Например, моушн-дизайном являются объясняющие ролики, инфографика, реклама и титры в фильмах. Отличие анимации от моушн-дизайна. Анимация - это производство анимированной графики, которая является самодостаточной и никак не связана с другими работами. Цель анимации - развлечь, вызвать реакцию. Программное обеспечение моушн-дизайна: After Effects, Cinema 4D. Программное обеспечение аннимации: After Effects, Flash animate TVPaint, Harmony, Maya, 3DS Max.

#### *Тема 14. Компьютерная 2 д анимация в программе Flash*

Создание персонажей, разработка фонов и подготовка других визуальных элементов. Определение с цветовой палитрой для анимации, что включает цвет объектов и освещение. Разработка фонов, на которых оживают различные действия и персонажи. Этап продакшн - это процесс создания анимации, который предполагает соединение всех созданных материалов и разработку сцен. Соединение действия и тайминга, диалогов и музыки, анимационных слоев, фонов, перспективы в анимации. Процесс трейсинга. Процесс фазовки (создания плавной анимации путем добавления дополнительных рисунков и заполнения промежутков между двумя кадрами). Процесс сканирования и переноса кадров на компьютер. Процесс композитинга - добавления фона, кадров, звуков и других эффектов. Пост-продакшн - заключительный этап редактирования 2D-анимации. Во время этого этапа анимация усиливается дополнительными звуковыми эффектами или закадровым голосом, которые усиливают эмоциональное воздействие анимации. Компьютерная 2 д анимация в программе Flash

#### **Раздел 3. Основы 3 д анимации**

*Тема 15. Создание простой анимации в 3D Studio Max***.** 3Д анимация - это изменение положения трехмерного объекта в пространстве с течением времени. Применение 3Д анимации во многих сферах: это создание трехмерных мультфильмов, компьютерных игр, также она используется при отображении технических процессов во время инженерного проектирования. Основные приемы работы 3D Studio MAX**.** Способы создания 3 д объектов, настройки света и камеры, работа с материалами и рендерингом, Основы анимации в 3D Studio MAX**.** Статическая и динамическая анимация объектов в 3D Studio MAX. Статическая анимация предполагает, что на сцене будут неподвижные объекты, а вот условия вокруг них будут меняться (перемещение камеры вокруг объекта, изменение освещенности и других параметров внешней среды). Динамическая анимация предполагает перемещение самих объектов относительно среды. (объекты будут перемещаться в рамках заданных параметров, как ни будут взаимодействовать между собой). Создание траектории перемещения объектов. Ключевые кадры анимации при помощи параметра Auto Key и шкалы анимации. Управление спомощью кнопки Key Mode Toggle ключевыми кадрами. Командная панель Motion. Просчет режима движения объекта между установленными контрольными точками (Smooth, Step, Slow, Fast, Linear, Custom). Пошаговый процесс создания простой анимации. Этапы работы над трехмерной анимацией: моделирование, подготовка сцены, настройка освещения, тестовые визуализации с настроенным освещением, наложение текстур, настройка анимации, мotion-дизайн.

*Тема 16. Анимация персонажа в 3D Studio Max.* Персонажная анимация в 3D Studio MAX. Анимация человека. Анимация механизмов в 3D Studio MAX. Анимация логотипа в 3D Studio MAX. Создание объекта и совмещение их со скелетом Biped в 3D Studio MAX. Применение модификатора Physique (Телосложение) для создания тела персонажа. Система костей персонажа. Вкладка Motion (Движение) и режим Figure Mode (Режим фигуры) для создания движения. Анимация персонажа при помощи кнопки Biped Playback (Воспроизведение движений), которая находится в свитке Biped (Двуногий) вкладки Motion (Движение). Обозначение ключевых кадров на шкале анимации в 3D Studio MAX. Режим Figure Mode (Режим фигуры) для просмотра анимации, оболочки со скелетом. Воспроизведение анимации - Play Animation.

*Тема 17. Основные принципы и методы разработки видео- и анимационных 3D роликов.* Основные этапы производства анимационного видеоролика. Выбор стилистики моушн-дизайна. Изучение продукта (бизнес-модель, фирменный стиль, брендбук, сайт, аккаунты в соцсетях). Разработка концепции анимационного видеоролика. Разработка сценария, на базе выбранной концепции, и создание раскадровки (в текстовом виде). Проработка раскадровки, композиции сцен. Озвучание будущего ролика. Создание статичных иллюстраций. Анимация 3D-роликов на основе аниматик, «черновой версии» видеоролика. Создание финальной версии ролика. Звуковое оформление 3Dролика.

### **5. ПЕРЕЧЕНЬ УЧЕБНО-МЕТОДИЧЕСКОГО ОБЕСПЕЧЕНИЯ ДЛЯ САМОСТОЯТЕЛЬНОЙ РАБОТЫ ОБУЧАЮЩИХСЯ ПО ДИСЦИПЛИНЕ**

### **5.1. Общие положения**

Самостоятельная работа обучающихся – особый вид познавательной деятельности, в процессе которой происходит формирование оптимального для данного индивида стиля получения, обработки и усвоения учебной информации на основе интеграции его субъективного опыта с культурными образцами.

Самостоятельная работа может быть аудиторной и внеаудиторной*.*

Аудиторная самостоятельная работа осуществляется на практических занятиях. Внеаудиторная самостоятельная работа может осуществляться:

– в контакте с преподавателем: на консультациях по учебным вопросам, в ходе творческих контактов, при ликвидации задолженностей, при выполнении индивидуальных заданий и т. д.;

– без контакта с преподавателем: в аудитории для индивидуальных занятий, в библиотеке, дома, в общежитии и других местах при выполнении учебных и творческих заданий.

Внеаудиторная самостоятельная работа, прежде всего, включает повторение материала, изученного в ходе аудиторных занятий; работу с основной и дополнительной литературой и интернет-источниками; подготовку к практическим занятиям; выполнение заданий, вынесенных преподавателем на самостоятельное изучение; научно-исследовательскую и творческую работу обучающегося.

Целью самостоятельной работы обучающегося является:

формирование приверженности к будущей профессии;

 систематизация, закрепление, углубление и расширение полученных знаний умений, владений;

 формирование умений использовать различные виды изданий (официальные, научные, справочные, информационные и др.);

 развитие познавательных способностей и активности обучающегося (творческой инициативы, самостоятельности, ответственности и организованности);

 формирование самостоятельности мышления, способностей к саморазвитию, самосовершенствованию, самореализации;

развитие исследовательского и творческого мышления.

Самостоятельная работа является обязательной для каждого обучающегося, и ее объем по каждой дисциплине определяется учебным планом. Методика ее организации зависит от структуры, характера и особенностей изучаемой дисциплины, индивидуальных качеств и условий учебной деятельности.

Для эффективной организации самостоятельной работы обучающийся должен: *знать*:

– систему форм и методов обучения в вузе;

– основы научной организации труда;

– методики самостоятельной работы;

– критерии оценки качества выполняемой самостоятельной работы;

*уметь*:

проводить поиск в различных поисковых системах;

использовать различные виды изданий;

 применять методики самостоятельной работы с учетом особенностей изучаемой дисциплины;

*владеть*:

– навыками планирования самостоятельной работы;

– навыками соотнесения планируемых целей и полученных результатов в ходе самостоятельной работы;

– навыками проектирования и моделирования разных видов и компонентов профессиональной деятельности.

Методика самостоятельной работы предварительно разъясняется преподавателем и в последующем может уточняться с учетом индивидуальных

особенностей обучающихся. Время и место самостоятельной работы выбираются обучающимися по своему усмотрению, но с учетом рекомендаций преподавателя.

Самостоятельную работу над дисциплиной следует начинать с изучения рабочей программы дисциплины, которая содержит основные требования к знаниям, умениям и владениям обучаемых. Обязательно следует помнить рекомендации преподавателя, данные в ходе установочного занятия, а затем – приступать к изучению отдельных разделов и тем в порядке, предусмотренном рабочей программой дисциплины.

### **5.2. Учебно-методическое обеспечение самостоятельной работы**

#### **Таблица 5**

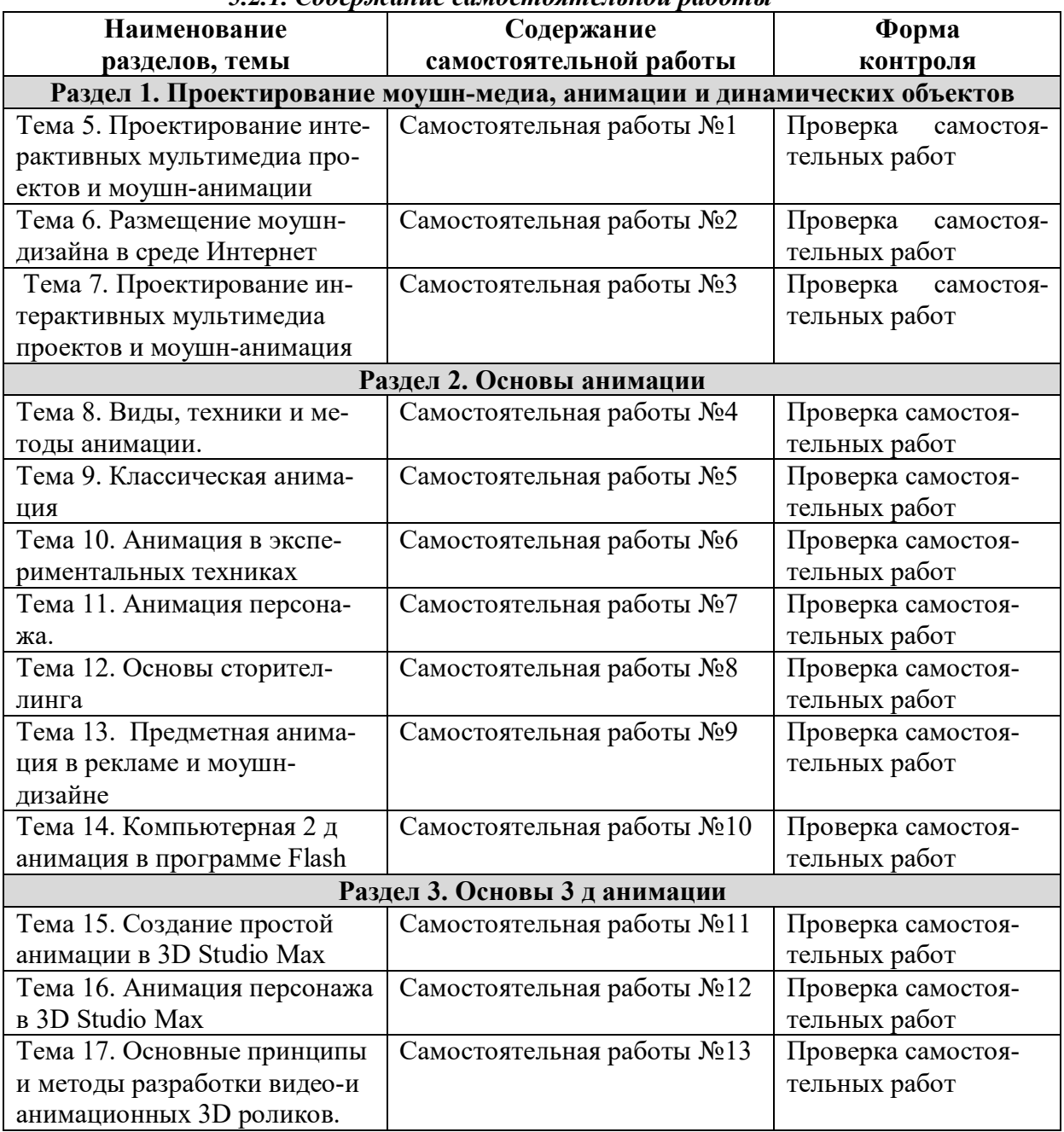

*5.2.1. Содержание самостоятельной работы* 

## *5.2.2. Методические указания по выполнению самостоятельной работы*

*Самостоятельная работа № 1* Тема 5. Проектирование интерактивных мультимедиа проектов и моушн-анимации

*Цель работы*: изучить методы проектирование интерактивных мультимедиа проектов и моушн-анимации*.*

*Задание и методика выполнения*: выполнить подбор аналогов интерактивных мультимедиа проектов и моушн-анимации. Сделать подбор аналогов в альбоме для самостоятельной работы.

*Самостоятельная работа № 2* Тема 6. Размещение моушн-дизайна в среде Интернет *Цель работы*: изучить способы размещения моушн-дизайна в среде Интернет

*Задание и методика выполнения*: выполнить подбор аналогов размещения моушндизайна в среде Интернет. Сделать подбор аналогов в альбоме для самостоятельной работы.

*Самостоятельная работа № 3* Тема 7. Проектирование интерактивных мультимедиа проектов и моушн-анимация

*Цель работы*: изучить способы создания проектирования интерактивных мультимедиа проектов и моушн-анимация

*Задание и методика выполнения*: выполнить подбор аналогов проектирования интерактивных мультимедиа проектов и моушн-анимация Сделать подбор аналогов в альбоме для самостоятельной работы.

*Самостоятельная работа № 4* Тема 8. Виды, техники и методы анимации.

*Цель работы*: изучить виды, техники и методы анимации

*Задание и методика выполнения*: выполнить подбор аналогов анимационных мультфильмов различных видов, техник и методы анимации. Сделать подбор аналогов в альбоме для самостоятельной работы.

### *Самостоятельная работа № 5* Тема 9. Классическая анимация

*Цель работы*: изучить возможности классической анимации *Задание и методика выполнения*: выполнить подбор аналогов классической анимации Сделать подбор аналогов в альбоме для самостоятельной работы.

# *Самостоятельная работа № 6* Тема 10. Анимация в экспериментальных техниках

*Цель работы*: изучить анимацию в экспериментальных техниках.

*Задание и методика выполнения*: найти примеры анимации в экспериментальных техниках Сделать подбор аналогов в альбоме для самостоятельной работы.

## *Самостоятельная работа № 7* Тема 11. Анимация персонажа

*Цель работы*: изучить анимацию персонажа.

*Задание и методика выполнения*: найти примеры анимации персонажа. Сделать подбор аналогов в альбоме для самостоятельной работы.

## *Самостоятельная работа № 8.* Тема 12. Основы сторителлинга

*Цель работы*: изучить основы сторителлинга .

*Задание и методика выполнения:* Подготовить примеры сторителлинга Сделать подбор примеров в альбоме для самостоятельной работы.

*Самостоятельная работа № 9.* Тема 13. Предметная анимация в рекламе и моушндизайне камеры

*Цель работы*: изучить предметную анимацию в рекламе и моушн-дизайне *Задание и методика выполнения*: Подготовить примеры предметной анимации в рекламе и моушн-дизайне камеры. Сделать подбор примеров в альбоме для самостоятельной работы.

*Самостоятельная работа № 10.* Тема 14. Компьютерная 2 д анимация в программе Flash *Цель работы*: изучить компьютерную 2 д анимацию в программе Flash. *Задание и методика выполнения*: Подготовить примеры компьютерной 2 д анимации в программе Flash. Сделать подбор примеров в альбоме для самостоятельной работы.

*Самостоятельная работа № 11* Тема 15. Создание простой анимации в 3D Studio Max *Цель работы*: изучить создание простой анимации в 3D Studio Max *Задание и методика выполнения*: Подготовить примеры создание простой анимации в 3D Studio Max. Сделать подбор примеров в альбоме для самостоятельной работы.

*Самостоятельная работа № 12* Тема 16. Анимация персонажа в 3D Studio MaxMax *Цель работы*: изучить анимацию персонажа в 3D Studio MaxMax *Задание и методика выполнения*: Подготовить примеры анимации персонажа в 3D Studio MaxMax. Сделать подбор примеров в альбоме для самостоятельной работы.

*Самостоятельная работа № 13* Тема 15. Тема 17. Основные принципы и методы разработки видео-и анимационных 3D роликов.

*Цель работы*: изучить основные принципы и методы разработки видео-и анимационных 3D роликов

*Задание и методика выполнения*: Подготовить примеры разработки видео-и анимационных 3D роликов. Сделать подбор примеров в альбоме для самостоятельной работы.

## *5.2.3. Перечень печатных и электронных образовательных и информационных ресурсов необходимых для самостоятельной работы*

См. Раздел 7. Перечень печатных и электронных образовательных и информационных ресурсов необходимых для освоения дисциплины*.*

http://fgosvo.ru/ - Портал Федеральных государственных образовательных стандартов высшего образования.

https://grants.culture.ru/ - Культура. Гранты России. Общероссийская база конкурсов и грантов в области культуры и искусства.

https://openedu.ru – Открытое образование.

https://президентскиегранты.рф – Фонд президентских грантов.

https://rsv.ru – Россия – страна возможностей.

## **6. ФОНД ОЦЕНОЧНЫХ СРЕДСТВ ДЛЯ ПРОВЕДЕНИЯ ТЕКУЩЕГО КОНТРОЛЯ УСПЕВАЕМО-СТИ И ПРОМЕЖУТОЧНОЙ АТТЕСТАЦИИ ОБУЧАЮЩИХСЯ ПО ДИСЦИПЛИНЕ**

## **6.1. Перечень компетенций с указанием этапов их формирования в процессе освоения образовательной программы**

**Таблица 6**

**Паспорт фонда оценочных средств для текущей формы контроля**

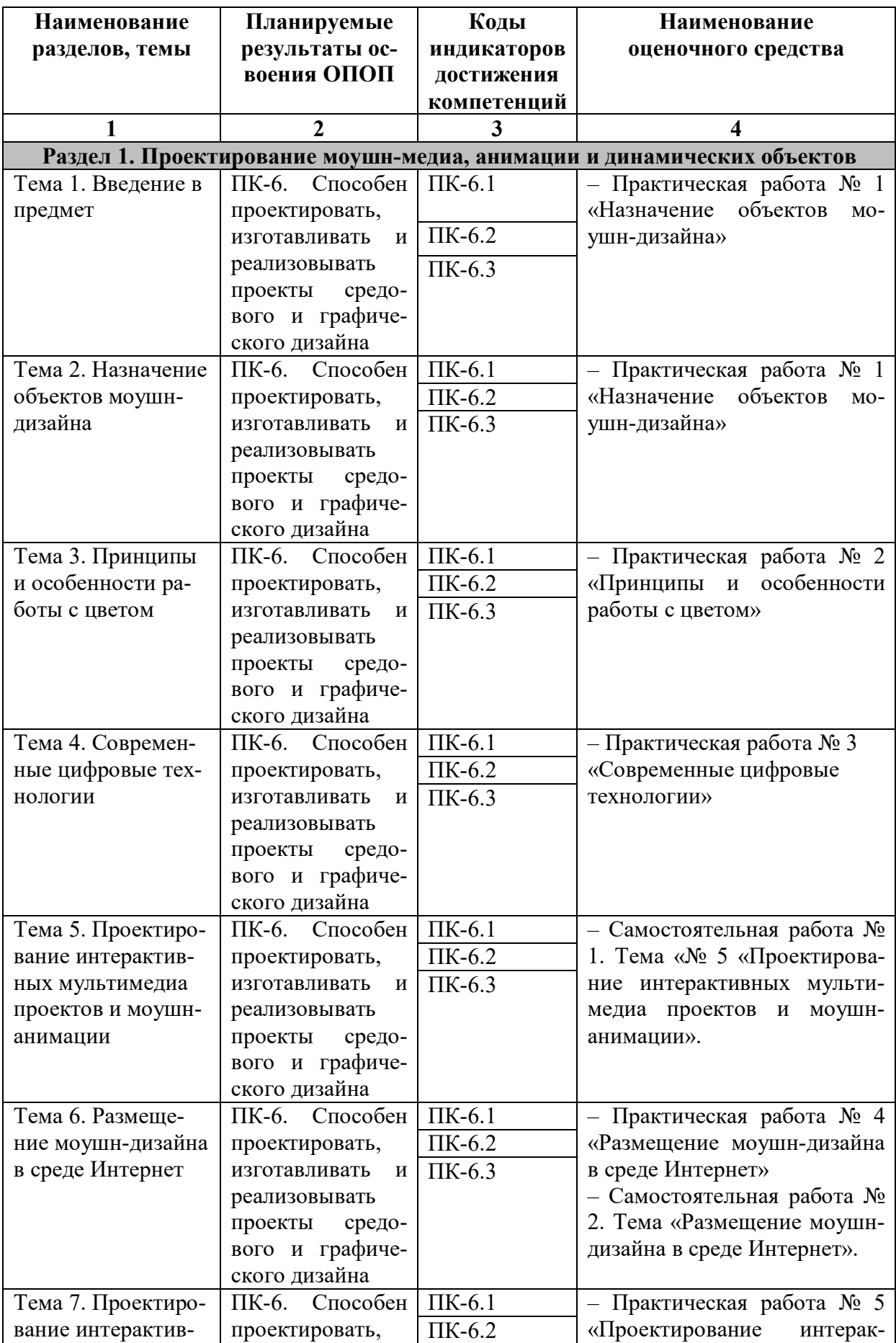

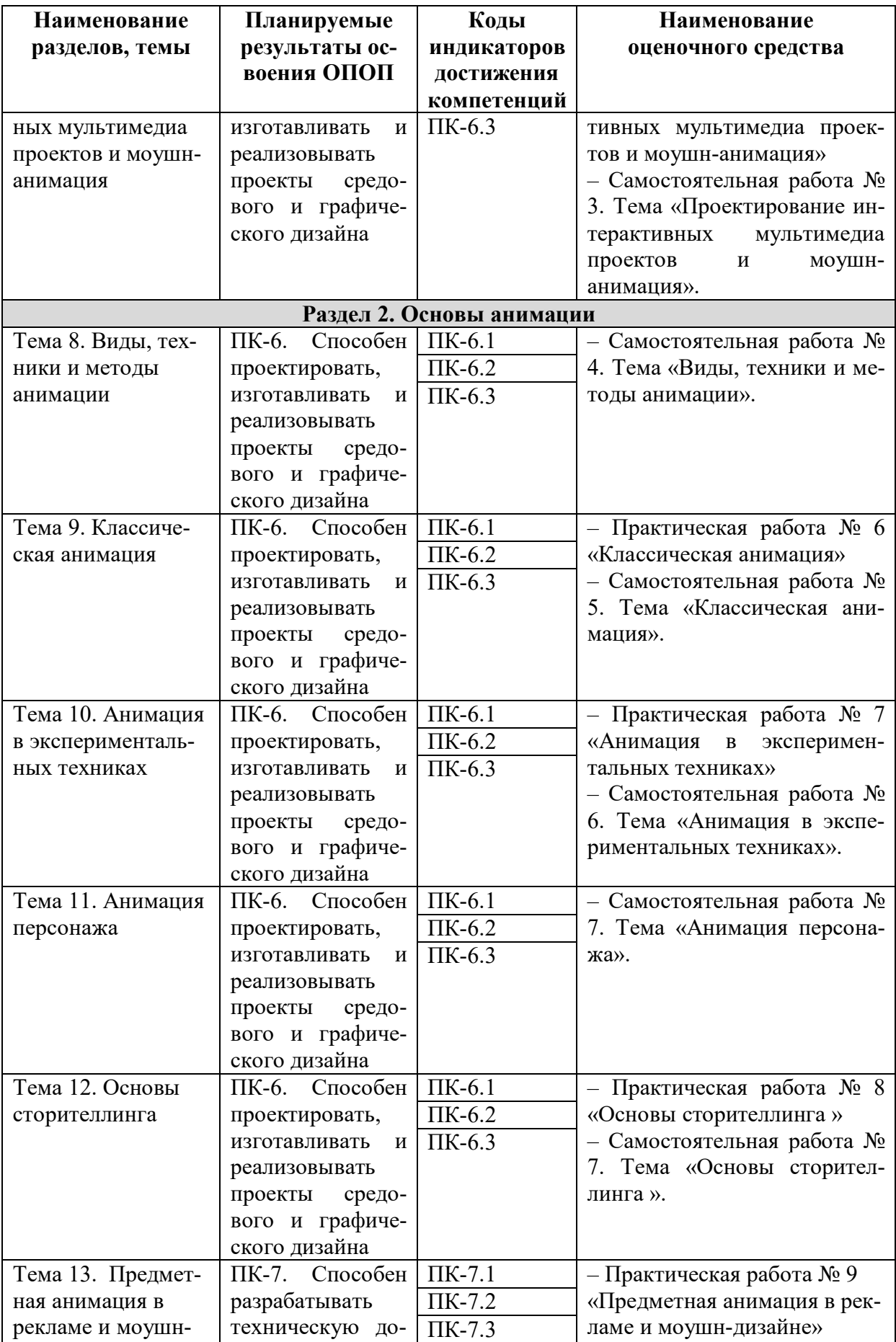

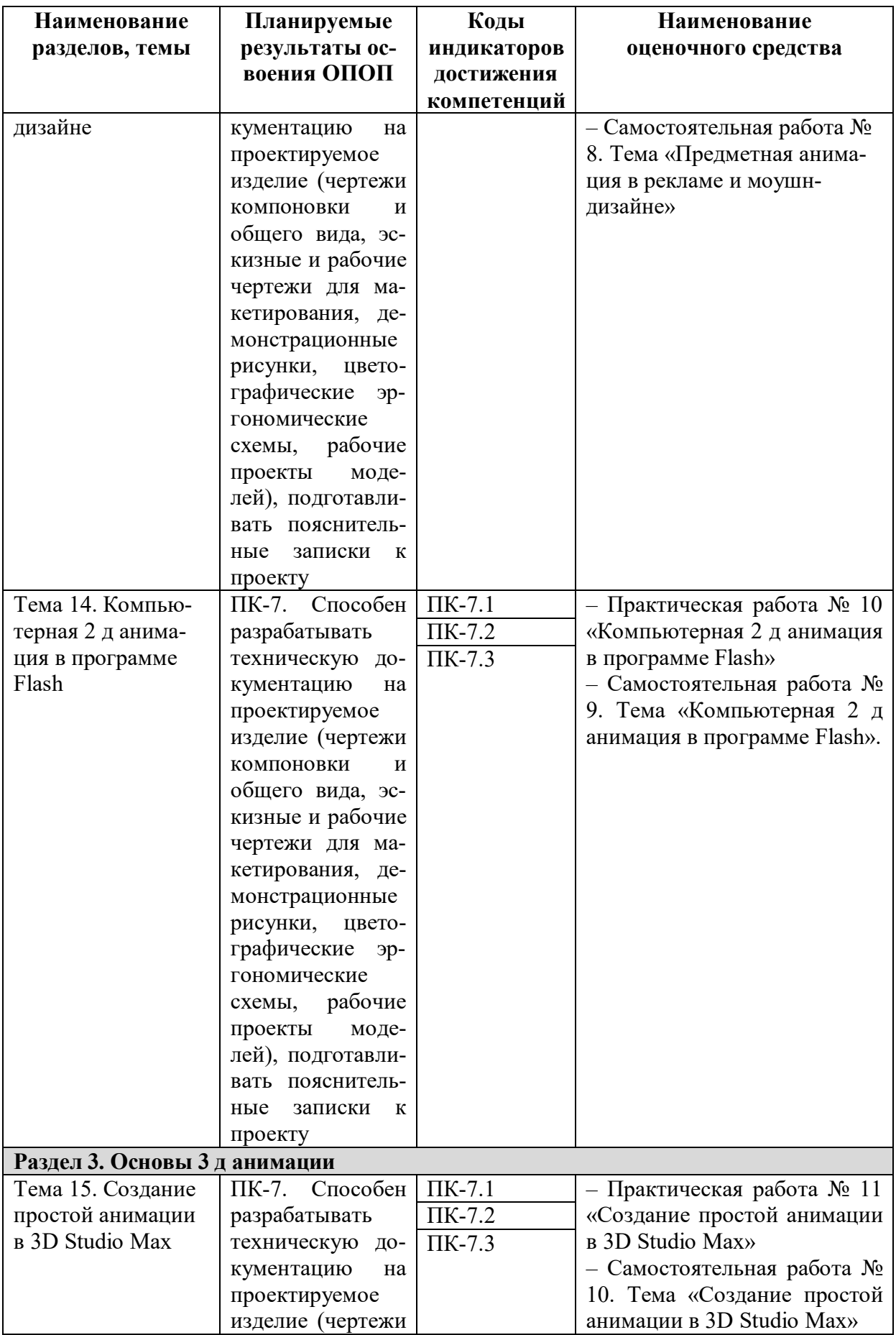

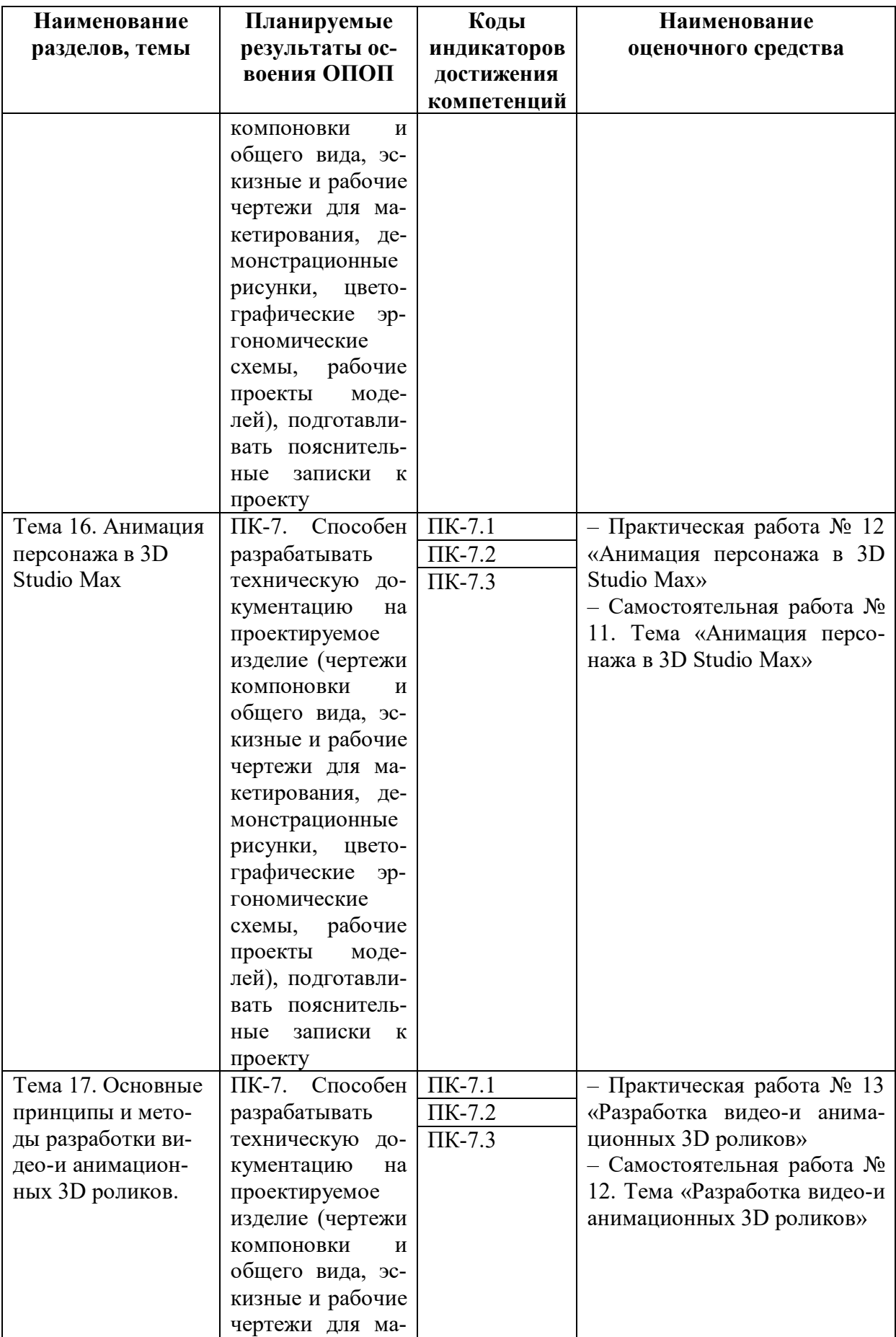

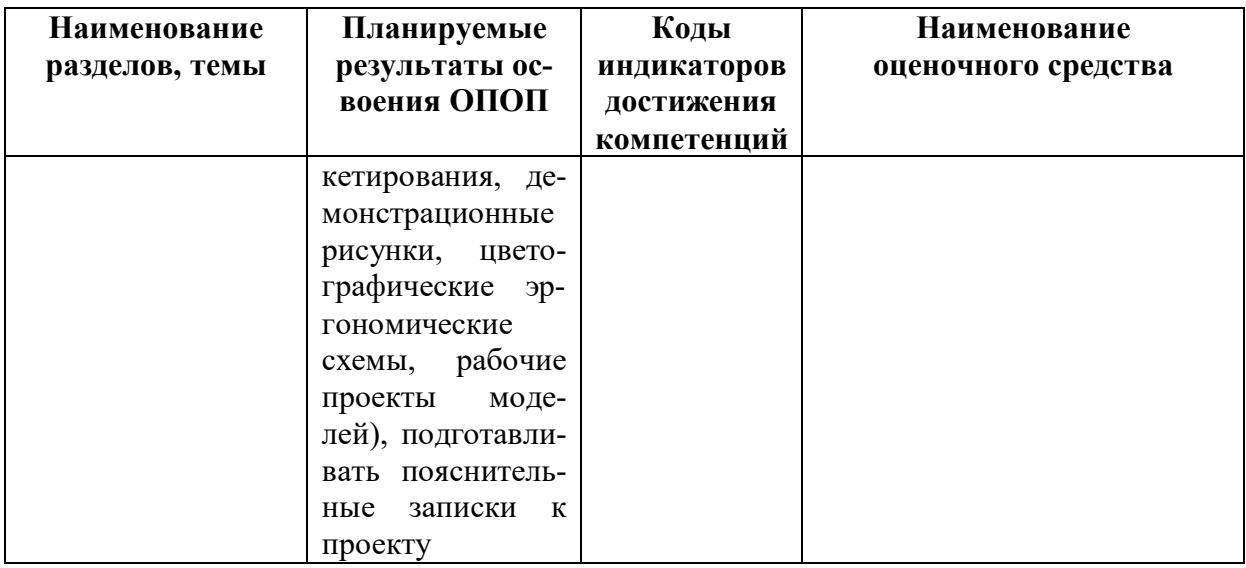

## **Таблица 7**

## **Паспорт фонда оценочных средств для промежуточной аттестации**

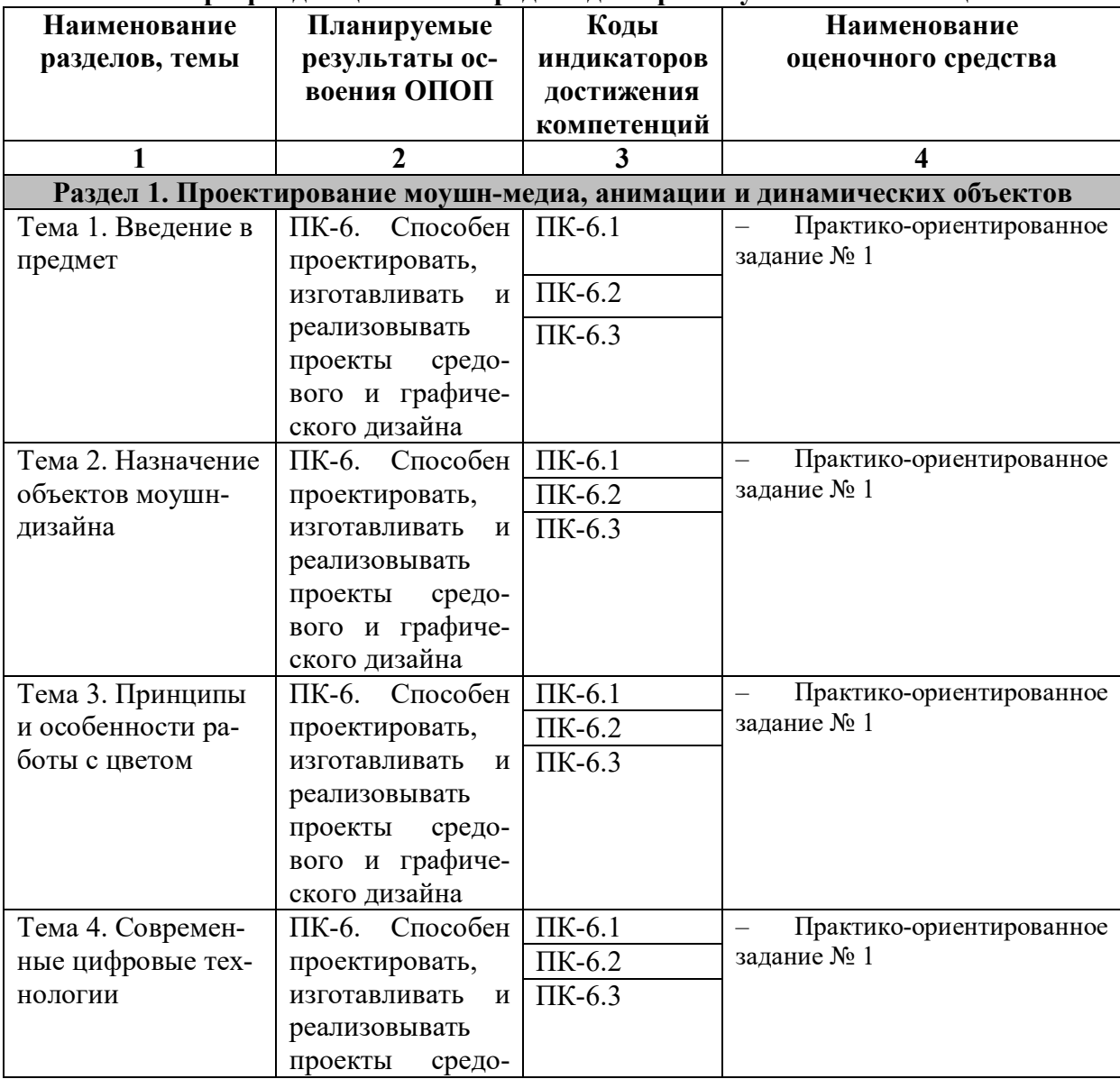

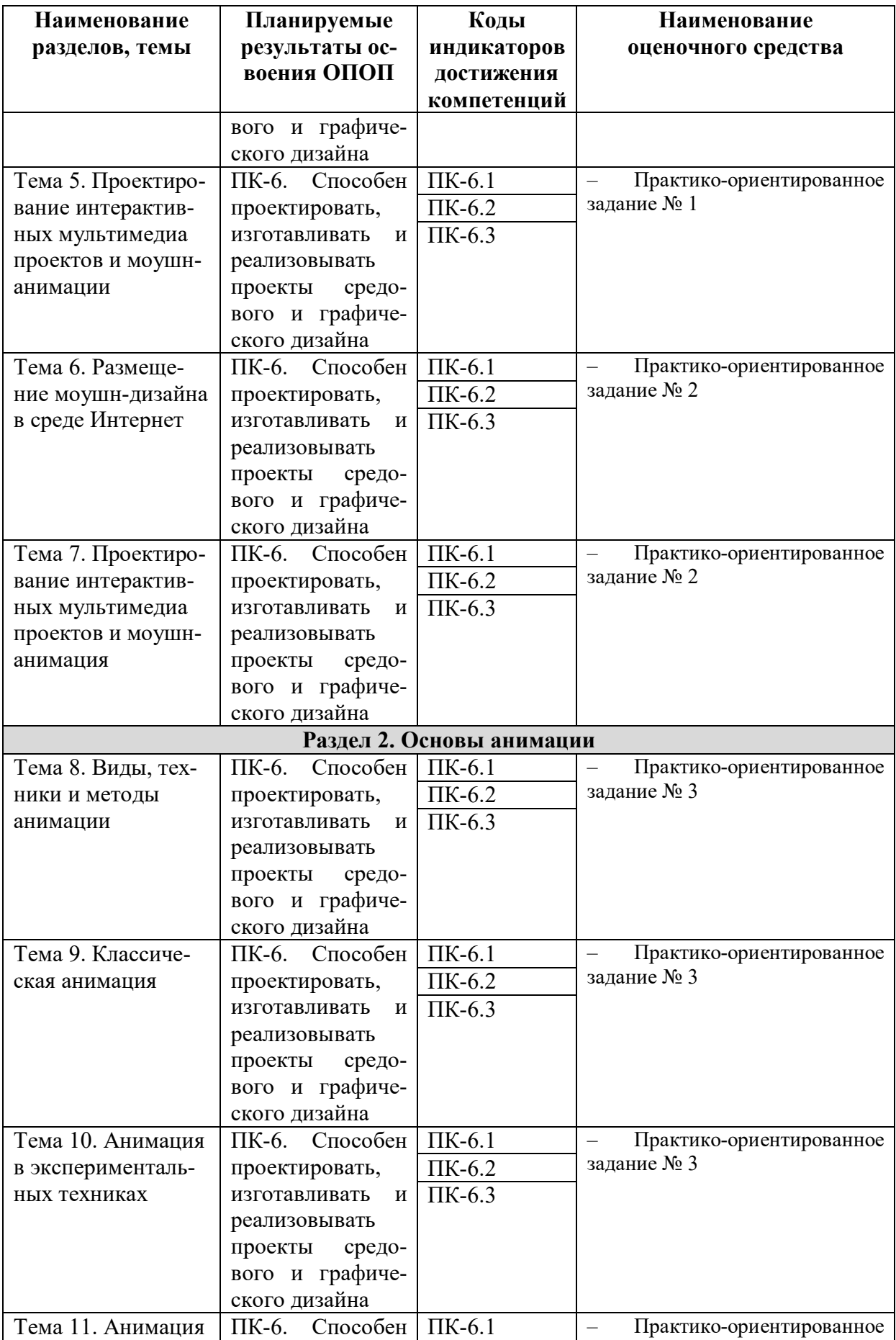

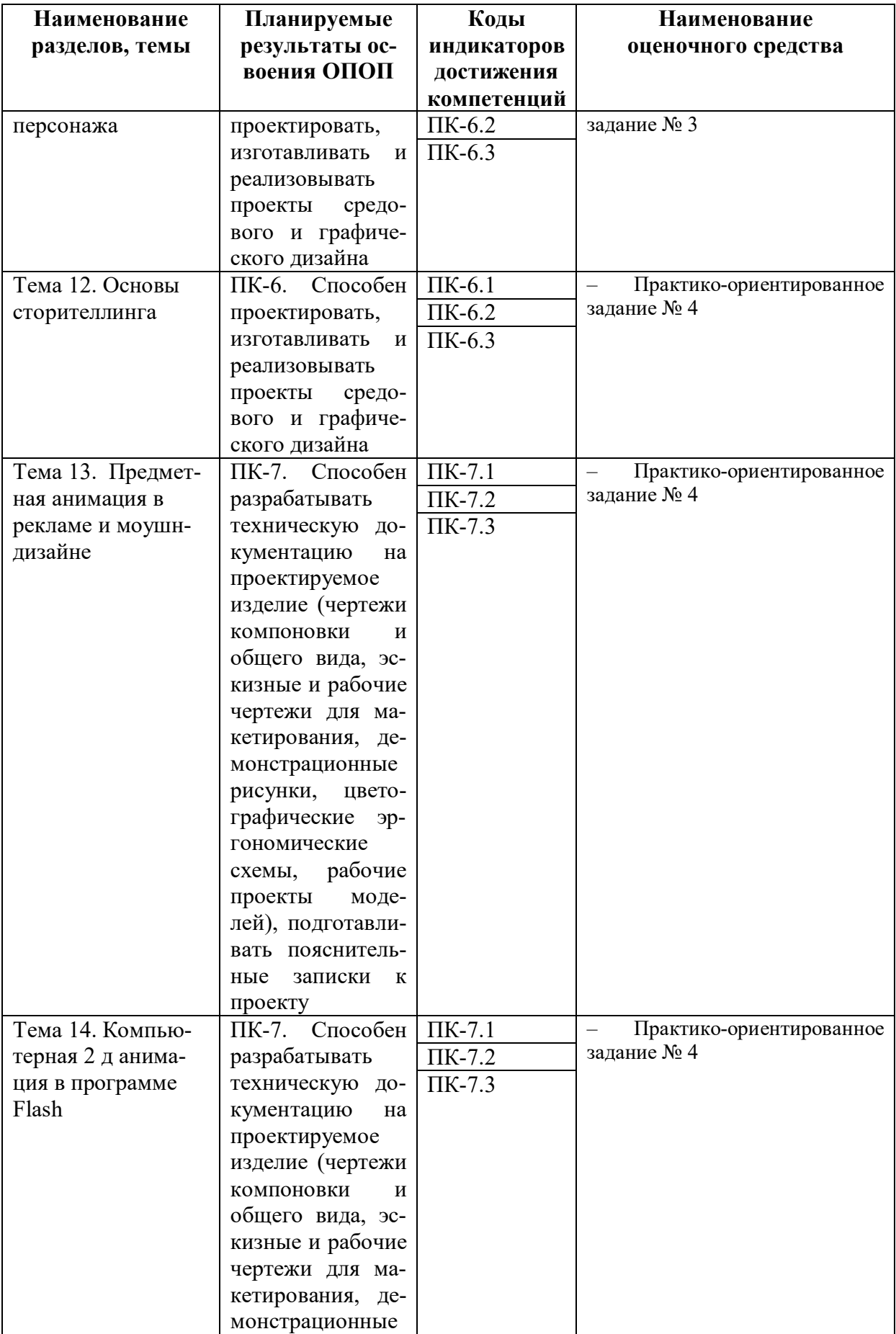

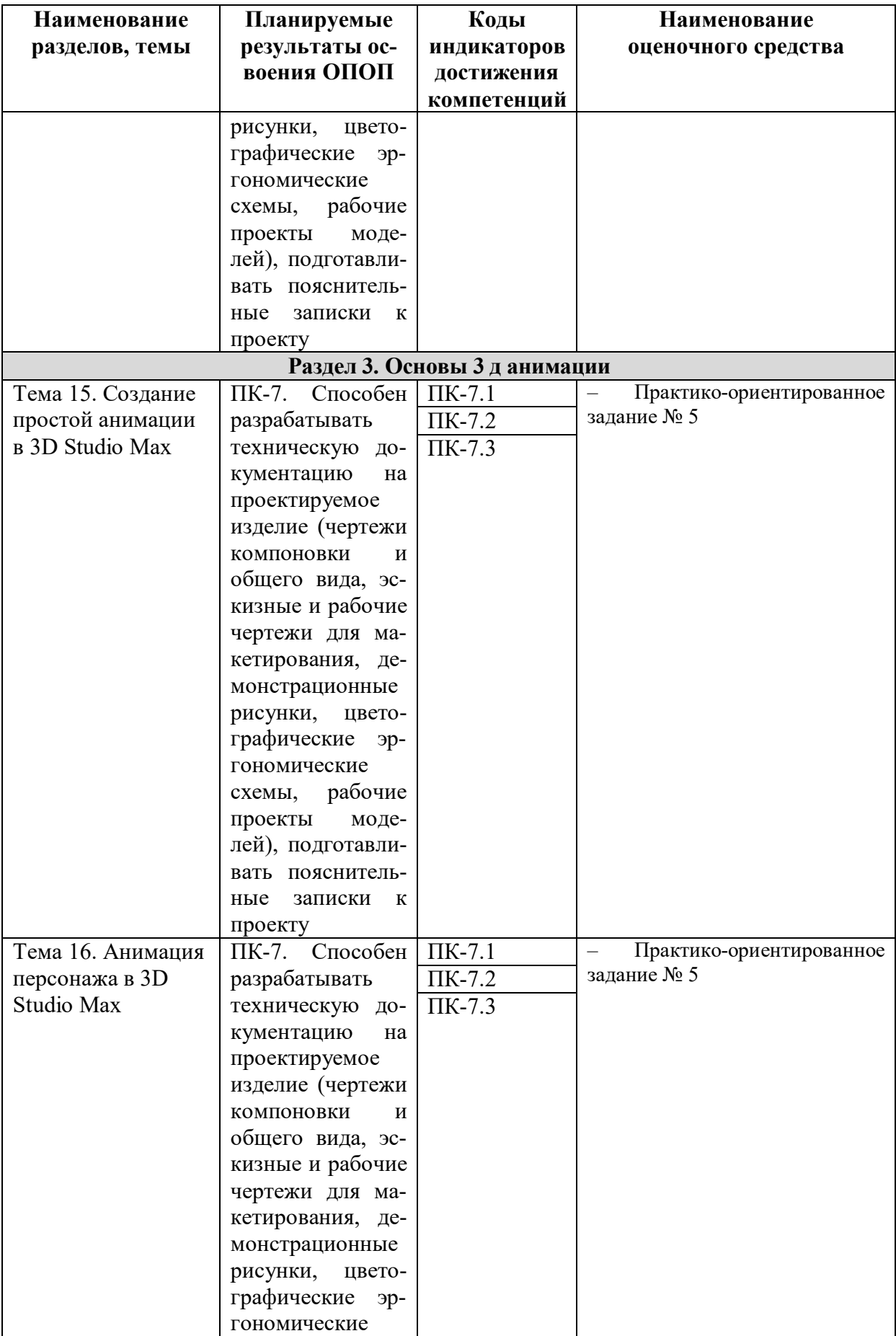

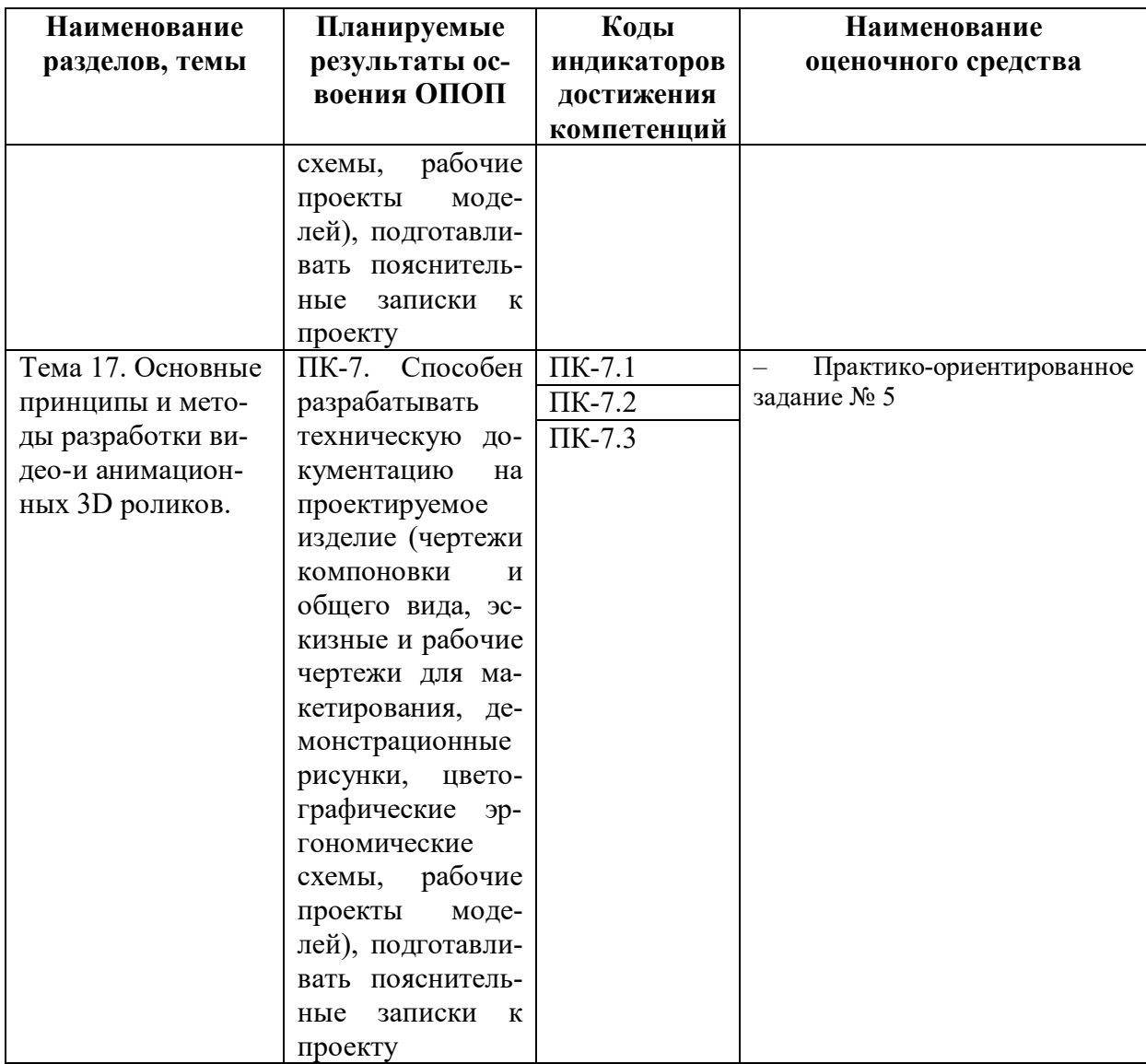

## **6.2. Описание показателей и критериев оценивания компетенций на различных этапах их формирования, описание шкал оценивания**

## *6.2.1. Показатели и критерии оценивания компетенций на различных этапах их формирования*

**Таблица 8**

## **Показатели и критерии оценивания компетенций**

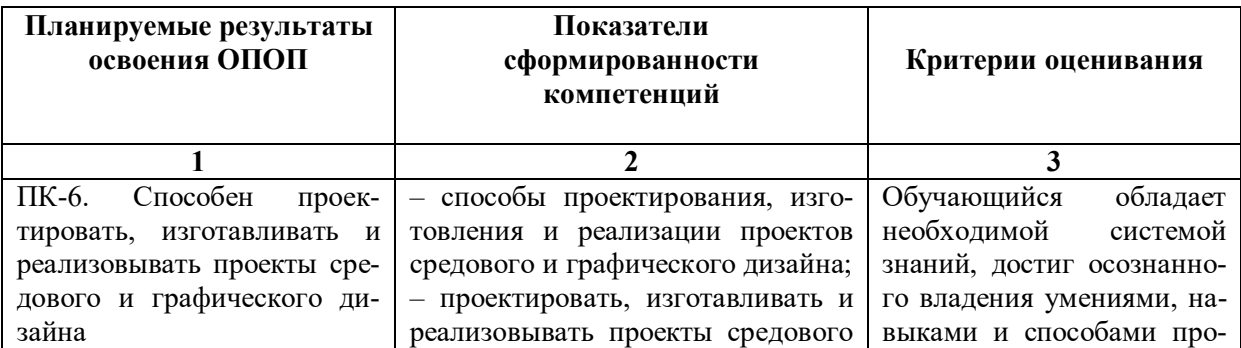

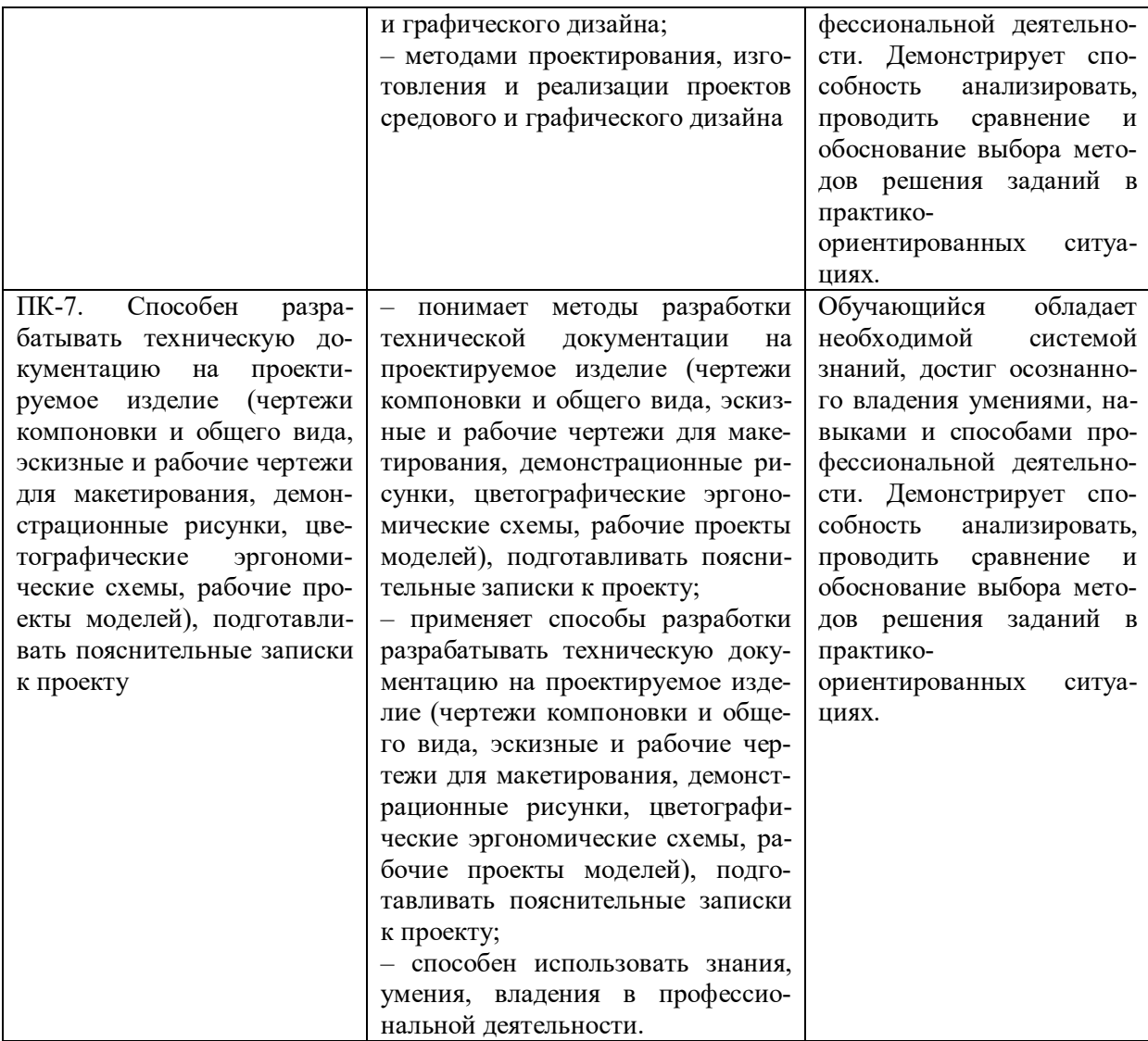

**Таблица 9**

## **Этапы формирования компетенций**

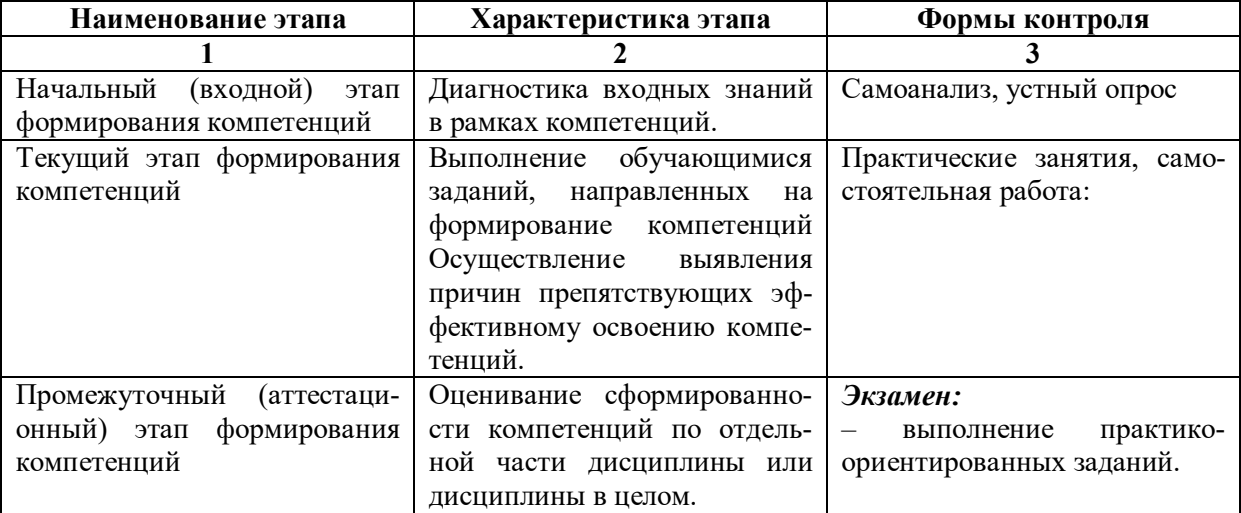

*6.2.2. Описание шкал оценивания*

### **Таблица 10**

## **6.2.2.1. Описание шкалы оценивания ответа на экзамене**

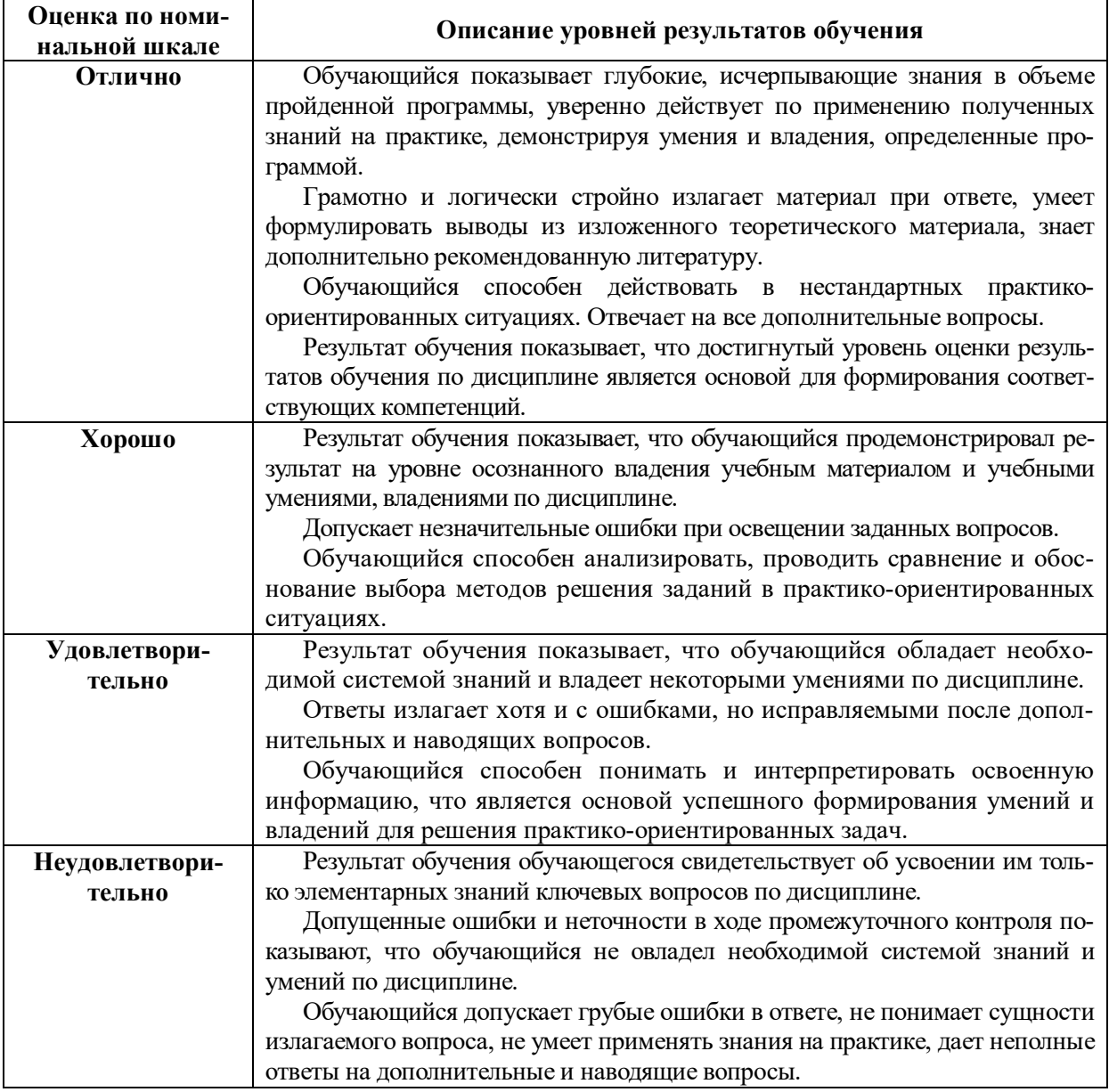

**Таблица 11**

## **6.2.2.2. Описание шкалы оценивания**

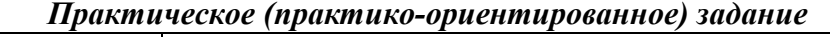

 $\mathbf{r}$ 

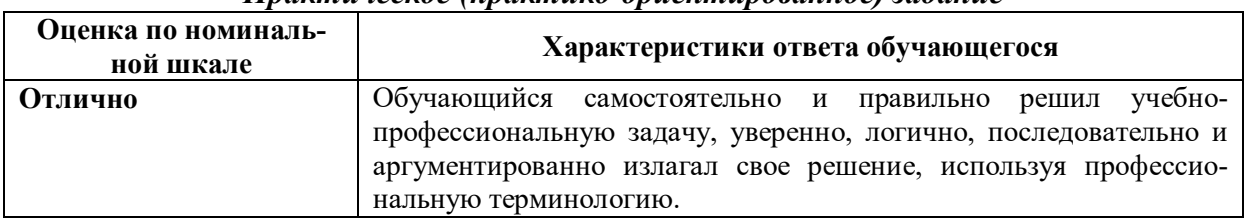

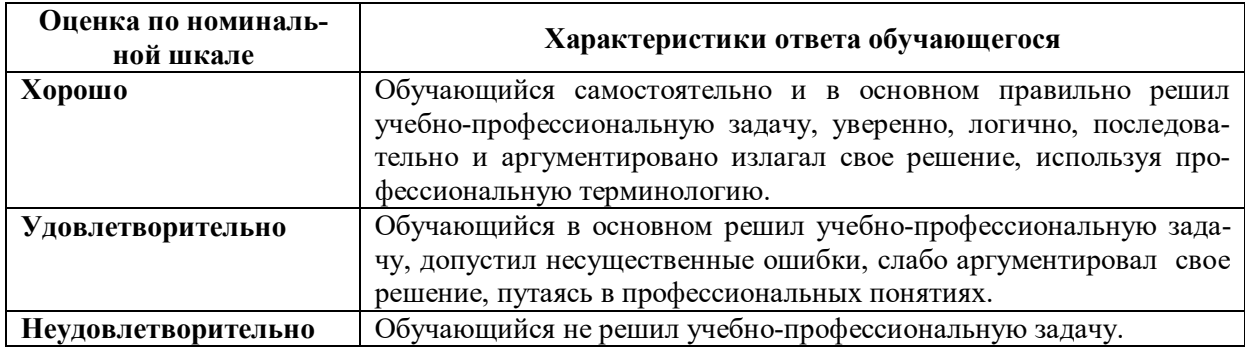

## **6.3. Типовые контрольные задания или иные материалы, необходимые для оценки знаний, умений, владений, характеризующих этапы формирования компетенций в процессе освоения образовательной программы**

*6.3.1. Материалы для подготовки к экзамену*

**Таблица 12**

### **Материалы, необходимые для оценки знаний (примерные теоретические вопросы) к экзамену**

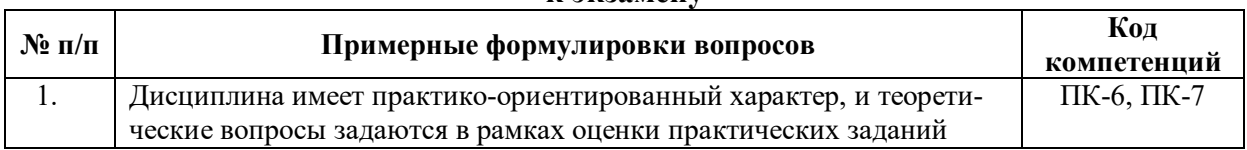

### **Таблица 13**

### **Материалы, необходимые для оценки умений и владений (примерные практико-ориентированные задания)**

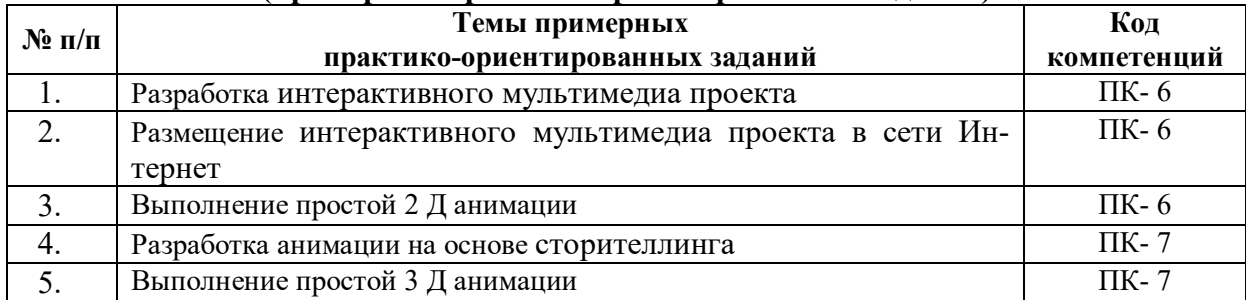

### *6.3.2. Темы и методические указания по подготовке рефератов, эссе и творческих заданий по дисциплине*

Написание рефератов (эссе, творческих заданий) не предусмотрено.

## *6.3.4. Типовые задания для проведения текущего контроля формирования компетенций*

### **6.3.4.1. Планы семинарских занятий**

Семинарские занятия по дисциплине учебным планом не предусмотрены*.*

### **6.3.4.2. Задания для практических занятий**

## **Раздел 1. Проектирование моушн-медиа, анимации и динамических объектов**

**Практическая работа № 1***. Тема №2* Назначение объектов моушн-дизайна *Цель работы* – изучить назначение объектов моушн-дизайна.

*Задание и методика выполнения***:** выполнить практическую работу «Назначение объектов моушн-дизайна» используя простые геометрические формы и инструменты «линия и заливка». Компьютерная графика.

**Практическая работа № 2***. Тема № 3*. Принципы и особенности работы с цветом *Цель работы* – изучить принципы и особенности работы с цветом. *Задание и методика выполнения:* выполнить практическую работу «Принципы и особенности работы с цветом», выполнить практическую работу. Компьютерная графика

**Практическая работа № 3.** *Тема № 4.* Современные цифровые технологии *Цель работы* – изучить Современные цифровые технологии.

*Задание и методика выполнения*: выполнить практическую работу «Современные цифровые технологии». Компьютерная графика

**Практическая работа № 4.** *Тема № 6.* Размещение моушн-дизайна в среде Интернет *Цель работы* – изучить принципы размещения моушн-дизайна в среде Интернет *Задание и методика выполнения*: выполнить практическую работу «Размещение моушн-дизайна в среде Интернет» Компьютерная графика.

**Практическая работа № 5.** *Тема № 7.* Проектирование интерактивных мультимедиа проектов и моушн-анимация

*Цель работы* – изучить способы проектирования интерактивных мультимедиа проектов и моушн-анимация

*Задание и методика выполнения*: выполнить практическую работу «Проектирование интерактивных мультимедиа проектов и моушн-анимация». Компьютерная графика

## **Раздел 2. Основы анимации**

*Практическая работа № 6. Тема № 9.* Классическая анимация *Цель работы* – изучить приемы классической анимации. *Задание и методика выполнения*: выполнить практическую работу «Классическая анимация». Компьютерная графика.

**Практическая работа № 10** *Тема № 10.* Анимация в экспериментальных техниках *Цель работы* – изучить приемы анимации в экспериментальных техниках. *Задание и методика выполнения*: выполнить практическую работу «Анимация в экспериментальных техниках». Компьютерная графика

**Практическая работа № 12** *Тема № 12.* Основы сторителлинга

*Цель работы* – изучить способы создания сторителлинга.

*Задание и методика выполнения*: выполнить практическую работу «Основы сторителлинга» написать сценарий рекламного ролика.

**Практическая работа № 13** *Тема № 13.* Предметная анимация в рекламе и моушндизайне

*Цель работы* – изучить способы предметной анимации в рекламе и моушн-дизайне *Задание и методика выполнения:* выполнить практическую работу «Предметная анимация в рекламе и моушн-дизайне». Компьютерная графика

**Практическая работа № 14** *Тема № 14.* Компьютерная 2 д анимация в программе Flash

*Цель работы* – изучить способы создания компьютерной 2 д анимация в программе Flash

*Задание и методика выполнения:* выполнить практическую работу «Компьютерная 2 д анимация в программе Flash» Компьютерная графика

## **Раздел 3. Основы 3 д анимации**

**Практическая работа № 15** *Тема № 15.* Создание простой анимации в 3D Studio Max *Цель работы* – изучить способы создания простой анимации в 3D Studio Max. *Задание и методика выполнения:* выполнить практическую работу «Создание простой анимации в 3D Studio Max». Компьютерная графика

**Практическая работа № 16** *Тема № 16.* Анимация персонажа в 3D Studio Max *Цель работы* – изучить способы анимации персонажа в 3D Studio Max. *Задание и методика выполнения:* выполнить практическую работу «Анимация персонажа в 3D Studio Max» Компьютерная графика

**Практическая работа № 17** *Тема № 17.* Основные принципы и методы разработки видео-и анимационных 3D роликов

*Цель работы* – изучить основные принципы и методы разработки видео-и анимационных 3D роликов

*Задание и методика выполнения:* выполнить практическую работу «Основные принципы и методы разработки видео-и анимационных 3D роликов». Компьютерная графика.

### **6.3.4.3. Темы и задания для мелкогрупповых/индивидуальных занятий**

Мелкогрупповые/индивидуальные занятия по дисциплине учебным планом не предусмотрены.

### **6.3.4.4. Типовые темы и задания контрольных работ (контрольного урока)**

Контрольная работа в учебном процессе не используется*.*

### **6.3.4.5. Тестовые задания**

Тестовые задания включены в фонд оценочных средств. Используются тестовые задания в форме выбор одного, двух и более правильных ответов из предложенных, установление соответствия (последовательности), кейс-задания.

### **6.4. Методические материалы, определяющие процедуры оценивания знаний, умений и владений, характеризующих этапы формирования компетенций**

1. Нормативно-методическое обеспечение текущего контроля успеваемости и промежуточной аттестации обучающихся осуществляется в соответствии с «Порядком организации и осуществления образовательной деятельности по образовательным программам высшего образования – программам бакалавриата, программам специалитета, программам магистратуры» (утв. приказом Министерства образования и науки РФ № 301от 05.04.2017) и локальными актами (положениями) образовательной организации «Об организации учебной работы» (утв. 25.09.2017), «О порядке проведения текущего контроля успеваемости обучающихся по программам высшего образования – программам бакалавриата, специалитета и магистратуры» (утв. 25.09.2017), «О порядке проведения промежуточной аттестации обучающихся по программам высшего образования – программам бакалавриата, специалитета и магистратуры» (утв. 24.09.2018).

Конкретные формы и процедуры текущего контроля успеваемости и промежуточной аттестации по дисциплине отражены в 4 разделе «Содержание дисциплины, структурированное по темам (разделам) с указанием отведенного на них количества академических часов и видов учебных занятий».

Анализ и мониторинг промежуточной аттестации отражен в сборнике статистических материалов: «Итоги зимней (летней) зачетно-экзаменационной сессии».

2. Для подготовки к промежуточной аттестации рекомендуется пользоваться фондом оценочных средств:

– перечень компетенций с указанием этапов их формирования в процессе освоения образовательной программы (см. п. 6.1);

– описание показателей и критериев оценивания компетенций на различных этапах их формирования, описание шкал оценивания (см. п. 6.2);

– типовые контрольные задания или иные материалы, необходимые для оценки знаний, умений, владений, характеризующих этапы формирования компетенций в процессе освоения образовательной программы (см. п. 6.3).

3. Требования к прохождению промежуточной аттестации экзамен. Обучающийся должен:

своевременно и качественно выполнять практические работы;

своевременно выполнять самостоятельные задания;

пройти промежуточное тестирование.

4. Во время промежуточной аттестации используются:

– список теоретических вопросов и база практических заданий, выносимых на экзамен;

– описание шкал оценивания;

– справочные, методические и иные материалы.

1. Для осуществления процедур текущего контроля успеваемости и промежуточной аттестации для инвалидов и лиц с ограниченными возможностями здоровья фонды оценочных средств адаптированы за счет использования специализированного оборудования для инклюзивного обучения. Форма проведения текущей и итоговой аттестации для студентов-инвалидов устанавливается с учетом индивидуальных психофизических особенностей (устно, письменно на бумаге, письменно на компьютере, в форме тестирования и т. п.). При необходимости студенту-инвалиду предоставляется дополнительное время для подготовки ответа на экзамене.

### **7. ПЕРЕЧЕНЬ ПЕЧАТНЫХ И ЭЛЕКТРОННЫХ ОБРАЗОВАТЕЛЬНЫХ И ИНФОРМАЦИОННЫХ РЕСУРСОВ НЕОБХОДИМЫХ ДЛЯ ОСВОЕНИЯ ДИСЦИПЛИНЫ**

### **7.1. Печатные и (или) электронные образовательные ресурсы<sup>1</sup>**

- 1. Горелик А.Г. Самоучитель 3ds Max 2018 / А.Г. Горелик. Санкт-Петербург : БХВ-Петербург, 2018. - 528 с. - ISBN 978-5-9775-3941-8. - URL: https://ibooks.ru/bookshelf/356705/reading (дата обращения: 05.12.2021). - Текст: электронный.
- 2. Миловская О. 3ds Max 2018. Дизайн интерьеров и архитектуры / О. Миловская. Санкт-Петербург : Питер, 2018. - 400 с. - ISBN 978-5-4461-0698-1. - URL: https://ibooks.ru/bookshelf/363741/reading (дата обращения: 05.12.2021). - Текст: электронный.
- 3. Миловская О.С. 3ds Max 2016. Дизайн интерьеров и архитектуры / О.С. Миловская. - Санкт-Петербург : Питер, 2016. - 368 с. - ISBN 978-5-496-02001-5. - URL: https://ibooks.ru/bookshelf/350601/reading (дата обращения: 05.12.2021). - Текст: электронный.
- 4. Хворостов Д. А. 3D Studio Max + VRay + Corona. Проектирование дизайна среды / Д.А. Хворостов. - Москва : Инфра-М, 2021. - 333 с. - ISBN 978-5-16-015783-2. - URL: https://ibooks.ru/bookshelf/377989/reading (дата обращения: 05.12.2021). - Текст: электронный.
- 5. Шишанов А. В. Ландшафтный дизайн и экстерьер в 3ds Max (+DVD). / А.В. Шишанов. - Санкт-Петербург : Питер, 2021. - 256 с. - ISBN 978-5-4461-9532-9. - URL: https://ibooks.ru/bookshelf/377355/reading (дата обращения: 05.12.2021). - Текст: электронный.
- 6. Шишанов А. Ландшафтный дизайн и экстерьер в 3ds Max 2011 / А. Шишанов. Санкт-Петербург : Питер, 2011. - 240 с. - ISBN 978-5-49807-874-8. - URL: https://ibooks.ru/bookshelf/21996/reading (дата обращения: 05.12.2021). - Текст: электронный.

## **7.2. Информационные ресурсы**

## *7.2.1. Профессиональные базы данных и информационные справочные системы* **Базы данных:**

Научная электронная библиотека E-library .– Режим доступа:

## https://elibrary.ru/defaultx.asp

 $\overline{a}$ 

Национальная электронная библиотека – Режим доступа:http://xn--90ax2c.xn-  $p1ai/$ 

Национальный открытый университет. – Режим доступа :http://www.intuit.ru/

Образовательный ресурс по Adobe Photoshop.– Режим доступа: http://photoshoplessons.ru/

ЭБС «Лань» – Режим доступа:http://e.lanbook.com ЭБС «Руконт» –- Режим доступа: http://rucont.ru

### **Информационные справочные системы:**

Использование информационных систем по дисциплине не предусмотрено

## *7.2.2. Ресурсы информационно-телекоммуникационной сети Интернет :*

http://www.intuit.ru/ - Национальный открытый университет

 $^{-1}$  Обеспечение обучающихся инвалидов и лиц с ограниченными возможностями здоровья печатными и электронными образовательными ресурсами осуществляется в формах, адаптированных к ограничениям их здоровья.

### **8. МЕТОДИЧЕСКИЕ УКАЗАНИЯ ДЛЯ ОБУЧАЮЩИХСЯ ПО ОСВОЕНИЮ ДИСЦИПЛИНЫ**

Комплексное изучение обучающимися дисциплины предполагает: овладение материалами лекций, учебной и дополнительной литературой, указанной в рабочей программе дисциплины; творческую работу обучающихся в ходе проведения семинарских (практических, индивидуальных) занятий, а также систематическое выполнение тестовых и иных заданий для самостоятельной работы обучающихся.

В ходе лекций раскрываются основные вопросы в рамках рассматриваемой темы, делаются акценты на наиболее сложные и интересные положения изучаемого материала, которые должны быть приняты обучающимися во внимание. Основой для подготовки обучающегося к семинарским занятиям являются лекции и издания, рекомендуемые преподавателем (см. п. 6.3. Типовые контрольные задания или иные материалы, необходимые для оценки знаний, умений, владений, характеризующих этапы формирования компетенций в процессе освоения образовательной программы).

Основной целью практических занятий является отработка профессиональных умений и владений навыками. В зависимости от содержания практического занятия могут быть использованы методики интерактивных форм обучения. Основное отличие активных и интерактивных упражнений и заданий в том, что они направлены не только и не столько на закрепление уже изученного материала, сколько на изучение нового.

Для выполнения заданий самостоятельной работы в письменной форме по темам обучающиеся, кроме рекомендуемой к изучению литературы, электронных изданий и интернет-ресурсов, должны использовать публикации по изучаемой теме в журналах: Render, 3D Artist, Монитор, Digital Creative Arts (задания для самостоятельной работы см. в Разделе 5. Перечень учебно-методического обеспечения для самостоятельной работы обучающихся по дисциплине).

Предусмотрено проведение индивидуальной работы (консультаций) с обучающимися в ходе изучения материала данной дисциплины.

Выбор методов обучения для инвалидов и лиц с ограниченными возможностями здоровья определяется с учетом особенностей восприятия ими учебной информации, содержания обучения, методического и материально-технического обеспечения. В образовательном процессе используются социально-активные и рефлексивные методы обучения, технологии социокультурной реабилитации с целью оказания помощи в установлении полноценных межличностных отношений с другими обучающимися, создания комфортного психологического климата в студенческой группе.

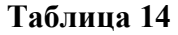

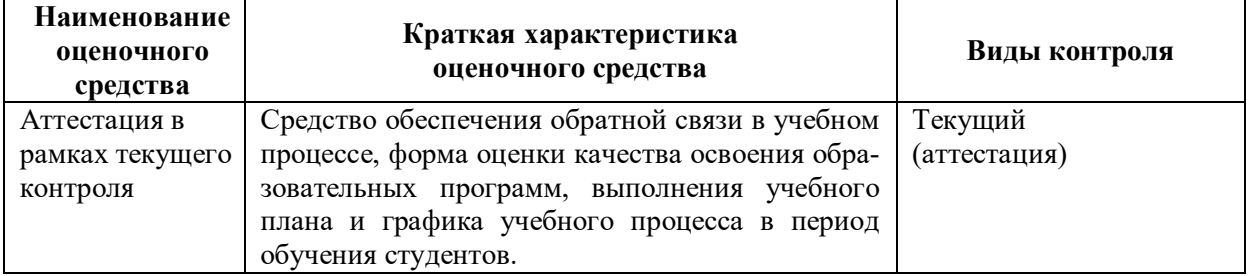

**Оценочные средства по дисциплине с учетом вида контроля**

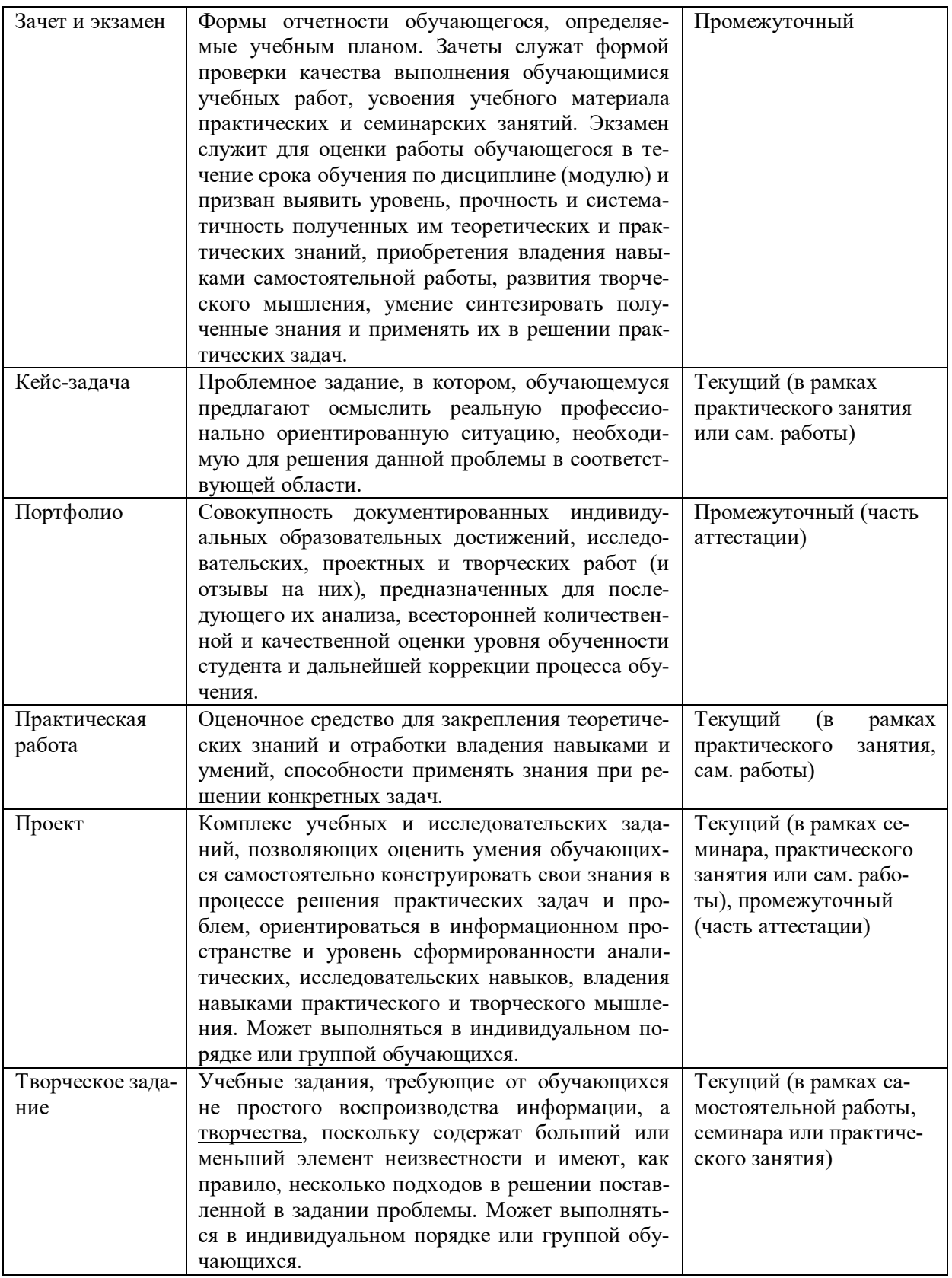

## **9. ОПИСАНИЕ МАТЕРИАЛЬНО-ТЕХНИЧЕСКОГО ОБЕСПЕЧЕНИЯ, НЕОБХОДИМОГО ДЛЯ ОСУЩЕСТВЛЕНИЯ ОБРАЗОВАТЕЛЬНОГО ПРОЦЕССА ПО ДИСЦИПЛИНЕ**

Учебные аудитории для проведения учебных занятий по дисциплине оснащены оборудованием (учебная мебель, тематические стенды) и техническими средствами обучения (компьютерная техника, мультимедийное оборудование) проводной интернет).

Помещения для самостоятельной работы обучающихся оснащены компьютерной техникой с возможностью подключения к сети «Интернет» и обеспечены доступом в электронную информационно-образовательную среду института.

– лицензионное и свободно распространяемое программное обеспечение: Microsoft Windows, Microsoft Office 2007, Google Chrome, Internet Explorer CorelDrawX4 Corel-DrawX7, 3DStudioMax 2011 Eng, MediaPlayer Classic Русский музей: виртуальный филиал.

# **Лист изменений в рабочую программу дисциплины**

В рабочую программу дисциплины внесены следующие изменения и дополнения:

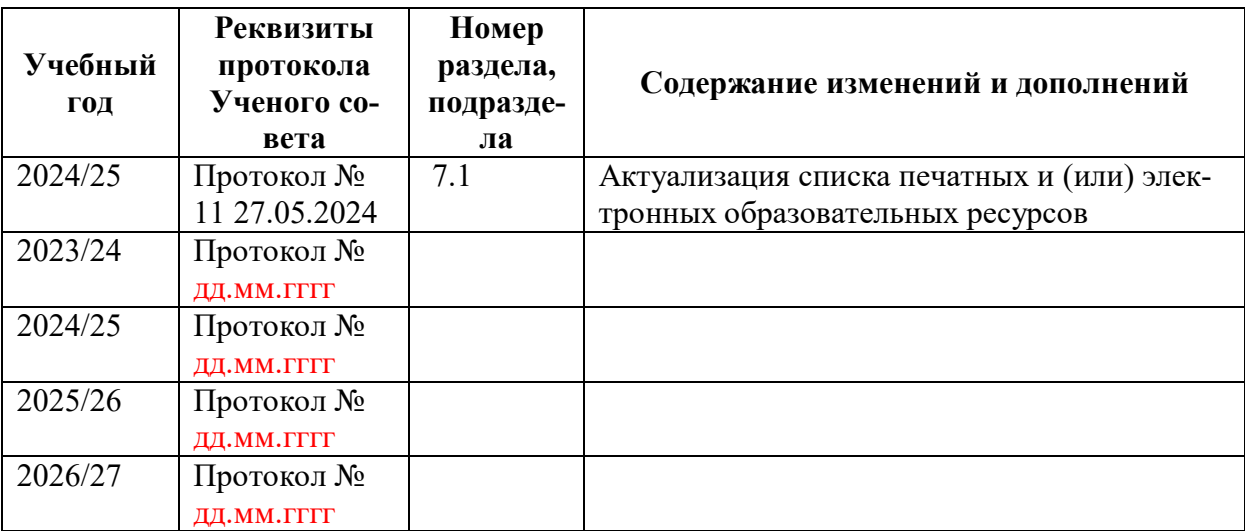

Учебное издание

Автор-составитель Жанна Юрьевна **Чернева** Юлия Григорьевна **Белавина**

## **ОСНОВЫ МОУШН МЕДИА В ДИЗАЙНЕ**

## **Рабочая программа дисциплины**

программа бакалавриата «Дизайн в цифровой среде» по направлению подготовки 54.03.01 Дизайн квалификация: бакалавр

Печатается в авторской редакции

*Подписано к печати Формат 60х84/16 Объем 2.0 п. л.*

*Заказ Тираж 100 экз.*

Челябинский государственный институт культуры 454091, Челябинск, ул. Орджоникидзе, 36а Отпечатано в типографии ЧГИК. Ризограф